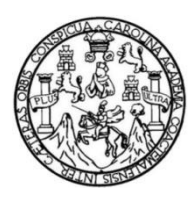

Universidad de San Carlos de Guatemala Facultad de Ingeniería Escuela de Ingeniería en Ciencias y Sistemas

# **DESARROLLO DE UNA APLICACIÓN PARA IMPLEMENTAR UN MODELO DE INTELIGENCIA ARTIFICIAL ENFOCADO EN LA AUTOMATIZACIÓN DEL CONTROL DEL AMBIENTE DE UN SALÓN DE CLASES PARA LA ESCUELA DE INGENIERÍA EN CIENCIAS Y SISTEMAS DE LA FACULTAD DE INGENIERÍA DE LA UNIVERSIDAD DE SAN CARLOS DE GUATEMALA**

### **Marco David Galindo Samayoa**

Asesorado por el Ing. Pedro Pablo Hernández Ramírez

Guatemala, julio de 2019

#### UNIVERSIDAD DE SAN CARLOS DE GUATEMALA

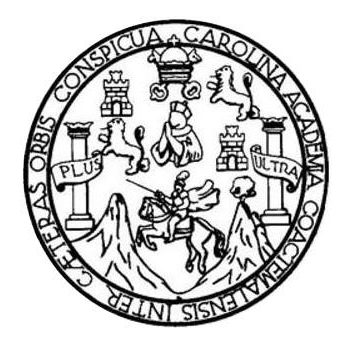

FACULTAD DE INGENIERÍA

# **DESARROLLO DE UNA APLICACIÓN PARA IMPLEMENTAR UN MODELO DE INTELIGENCIA ARTIFICIAL ENFOCADO EN LA AUTOMATIZACIÓN DEL CONTROL DEL AMBIENTE DE UN SALÓN DE CLASES PARA LA ESCUELA DE INGENIERÍA EN CIENCIAS Y SISTEMAS DE LA FACULTAD DE INGENIERÍA DE LA UNIVERSIDAD DE SAN CARLOS DE GUATEMALA**

TRABAJO DE GRADUACIÓN

# PRESENTADO A LA JUNTA DIRECTIVA DE LA FACULTAD DE INGENIERÍA POR

**MARCO DAVID GALINDO SAMAYOA**

ASESORADO POR EL ING. PEDRO PABLO HERNÁNDEZ RAMÍREZ

AL CONFERÍRSELE EL TÍTULO DE

## **INGENIERO EN CIENCIAS Y SISTEMAS**

GUATEMALA, JULIO DE 2019

# UNIVERSIDAD DE SAN CARLOS DE GUATEMALA FACULTAD DE INGENIERÍA

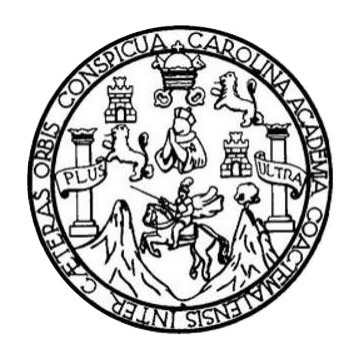

### **NÓMINA DE JUNTA DIRECTIVA**

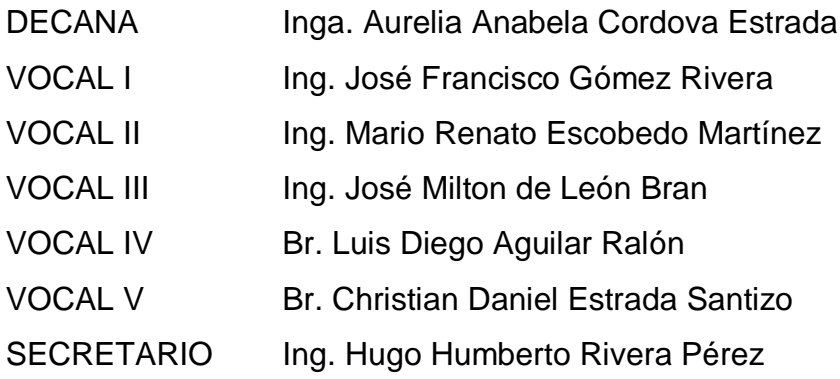

## **TRIBUNAL QUE PRACTICÓ EL EXAMEN GENERAL PRIVADO**

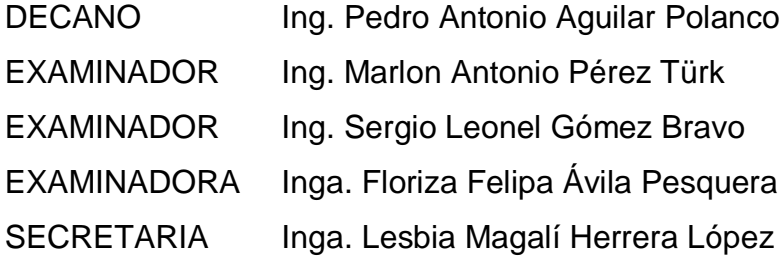

#### **HONORABLE TRIBUNAL EXAMINADOR**

En cumplimiento con los preceptos que establece la ley de la Universidad de San Carlos de Guatemala, presento a su consideración mi trabajo de graduación titulado:

DESARROLLO DE UNA APLICACIÓN PARA IMPLEMENTAR UN MODELO DE INTELIGENCIA ARTIFICIAL ENFOCADO EN LA AUTOMATIZACIÓN DEL CONTROL DEL AMBIENTE DE UN SALÓN DE CLASES PARA LA ESCUELA DE INGENIERÍA EN CIENCIAS Y SISTEMAS DE LA FACULTAD DE INGENIERÍA DE LA UNIVERSIDAD DE SAN CARLOS **DE GUATEMALA** 

Tema que me fuera asignado por la Dirección de la Escuela de Ingeniería en Ciencias y Sistemas, con fecha 15 de agosto de 2018.

**Marco David Galindo Samayoa** 

27 de abril de 2019

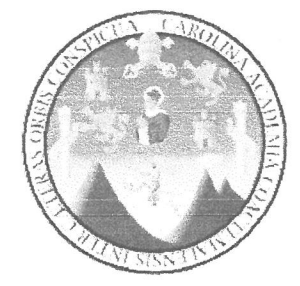

Ingeniero Oscar Argueta Hernández Director de la Unidad de EPS Facultad de Ingeniería, USAC

Reciba usted un cordial saludo de la Escuela de Ciencias y Sistemas de la Facultad de Ingeniería de la Universidad de San Carlos de Guatemala, esperando que todas sus actividades sean exitosas.

Hago de su conocimiento que he revisado el informe final del proyecto de EPS del estudiante Marco David Galindo Samayoa, de la carrera de Ingeniería en Ciencias y Sistemas de la Facultad de Ingeniería de la Universidad de San Carlos de Guatemala, quien se identifica con CUI: 2848 85207 0101 v Registro Académico: 201314038, titulado "DESARROLLO DE UNA APLICACIÓN PARA IMPLEMENTAR UN MODELO DE INTELIGENCIA ARTIFICIAL ENFOCADO EN LA AUTOMATIZACIÓN DEL CONTROL DEL AMBIENTE DE UN SALÓN DE CLASES PARA LA ESCUELA DE INGENIERÍA EN CIENCIAS Y SISTEMAS DE LA FACULTAD DE INGENIERÍA DE LA UNIVERSIDAD DE SAN CARLOS DE GUATEMALA" y que esta ha sido finalizado y aprobado. Además, he revisado y autorizo la publicación de todos los datos del proyecto contenidos en el informe final del trabajo de EPS.

Por lo anterior extiendo el presente FINIQUITO. Agradeciendo su colaboración y apoyo a esta entidad. Sin otro particular me suscribo.

Atentamente,

Ingl Pedro Pablo Hernández Ramírez Asesor del Proyecto

Pedro Pablo Hernán – az Ra

UNIVERSIDAD DE SAN CARLOS DE GUATEMALA

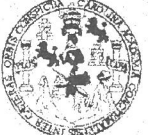

**FACULTAD DE INGENIERÍA** 

**UNIDAD DE EPS** 

Guatemala, 13 de mayo de 2019. REF.EPS.D.184.05.2019.

Ing. Carlos Gustavo Alonzo Director Escuela de Ingeniería Ciencias y Sistemas Facultad de Ingeniería Presente

Estimado Ingeniero Alonzo:

Por este medio atentamente le envío el informe final correspondiente a la práctica del Ejercicio Profesional Supervisado, (E.P.S) titulado DESARROLLO DE UNA APLICACIÓN PARA IMPLEMENTAR UN MODELO DE INTELIGENCIA ARTIFICIAL ENFOCADO EN LA AUTOMATIZACIÓN DEL CONTROL DEL AMBIENTE DE UN SALÓN DE CLASES PARA LA ESCUELA DE INGENIERÍA EN CIENCIAS Y SISTEMAS DE LA FACULTAD DE INGENIERÍA DE LA UNIVERSDAD DE SAN CARLOS DE GUATEMALA, que fue desarrollado por el estudiante universitario Marco David Galindo Samayoa, Registro Académico 201314038 y CUI 2848 85207 0101 quien fue debidamente asesorado por el Ing. Pedro Pablo Hernández Ramírez y supervisado por la Inga. Floriza Felipa Ávila Pesquera de Medinilla.

Por lo que habiendo cumplido con los objetivos y requisitos de ley del referido trabajo y existiendo la aprobación del mismo por parte del Asesor y la Supervisora de EPS, en mi calidad de Director apruebo su contenido solicitándole darle el trámite respectivo.

Sin otro particular, me es grato suscribirme.

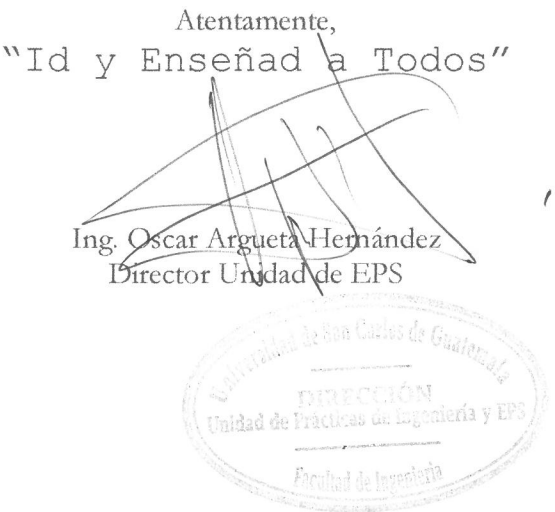

 $/ra$ 

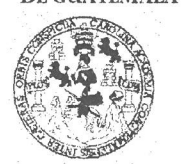

FACULTAD DE INGENIERÍA

**UNIDAD DE EPS** 

Guatemala, 13 de mayo de 2019. REF.EPS.DOC.402.05.2019.

Ing. Oscar Argueta Hernández Director Unidad de EPS Facultad de Ingeniería Presente

Estimado Ingeniero Argueta Hernández:

Por este medio atentamente le informo que como Supervisora de la Práctica del Ejercicio Profesional Supervisado, (E.P.S) del estudiante universitario de la Carrera de Ingeniería en Ciencias y Sistemas, Marco David Galindo Samayoa, Registro Académico 201314038 y CUI 2848 85207 0101 procedí a revisar el informe final, cuyo título es DESARROLLO DE UNA APLICACIÓN PARA IMPLEMENTAR UN MODELO DE INTELIGENCIA ARTIFICIAL ENFOCADO EN LA AUTOMATIZACÓN DEL CONTROL DEL AMBIENTE DE UN SALÓN DE CLASES PARA LA ESCUELA DE INGENIERÍA EN CIENCIAS Y SISTEMAS DE LA FACULTAD DE INGENIERÍA DE LA UNIVERSIDAD DE SAN CARLOS DE GUATEMALA.

En tal virtud, LO DOY POR APROBADO, solicitándole darle el trámite respectivo.

Sin otro particular, me es grato suscribirme.

Atentamente,

"Id y Enseñad a Todos" dad de San Carlos de Guate Inga. Floriza Ávila Pesquera de Medinilla ASESORA - SUPERVISORA DE EPS esquera de Mechnihand de Prácticas de Ingeniería y EPS Inga. Floriza Felipa A Supervisora de EPS bacultad de Ingenie Área de Ingeniería en Ciencias y Sistemas

FFAPdM/RA

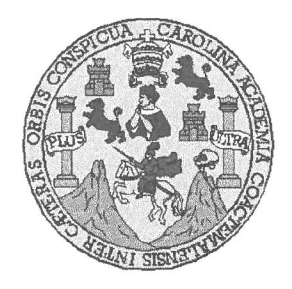

Universidad San Carlos de Guatemala Facultad de Ingeniería Escuela de Ingeniería en Ciencias y Sistemas

Guatemala, 23 de mayo de 2019

Ingeniero **Marlon Antonio Pérez Türk** Director de la Escuela de Ingeniería **En Ciencias y Sistemas** 

Respetable Ingeniero Pérez:

Por este medio hago de su conocimiento que he revisado el trabajo de graduación-EPS del estudiante MARCO DAVID GALINDO SAMAYOA carné 201314038 y CUI 2848 85207 0101, titulado: "DESARROLLO DE UNA APLICACIÓN PARA IMPLEMENTAR UN MODELO DE INTELIGENCIA ARTIFICIAL ENFOCADO EN LA AUTOMATIZACIÓN DEL CONTROL DEL AMBIENTE DE UN SALÓN DE CLASES PARA LA ESCUELA DE INGENIERÍA EN CIENCIAS Y SISTEMAS DE LA FACULTAD DE INGENIERÍA DE LA UNIVERSIDAD DE SAN CARLOS DE GUATEMALA" y a mi criterio el mismo cumple con los objetivos propuestos para su desarrollo, según el protocolo.

Al agradecer su atención a la presente, aprovecho la oportunidad para suscribirme.

Atentamente.

**OS** 

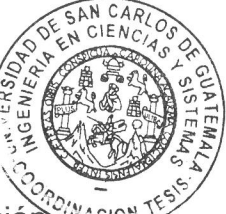

dinador de Privados y Revisión de Trabajos de Graduació

E UNIVERSIDAD DE SAN CARLOS S DE GUATEMALA  $\ddot{c}$ U E L A D FACULTAD DE INGENIERÍA E ESCUELA DE INGENIERÍA EN **CIENCIAS Y SISTEMAS** TEL: 24767644  $\mathbf{I}$ N G E N El Director de la Escuela de Ingeniería en Ciencias y Sistemas de la  $\mathbf{I}$ Facultad de Ingeniería de la Universidad de San Carlos de Guatemala, E  $\mathsf{R}$ luego de conocer el dictamen del asesor con el visto bueno del revisor y Í del Licenciado en Letras, del trabajo de graduación "DESARROLLO  $\mathbb{A}$ DE UNA APLICACIÓN PARA IMPLEMENTAR UN MODELO DE *INTELIGENCIA* **ARTIFICIAL** E **ENFOCADO** EN  $LA$ N AUTOMATIZACIÓN DEL CONTROL DEL AMBIENTE DE UN SALÓN DE CLASES PARA LA ESCUELA DE INGENIERÍA EN  $\mathbf C$ CIENCIAS Y SISTEMAS DE LA FACULTAD DE INGENIERÍA DE  $\mathbf{I}$ LA UNIVERSIDAD DE SAN CARLOS DE GUATEMALA". E realizado por el estudiante, MARCO DAVID GALINDO SAMAYOA N  $\overline{C}$ aprueba el presente trabajo y solicita la autorización del mismo.  $\mathbf{I}$ A S "ID Y ENSEÑAD A TODOS" Y DE SAN CARLOS DE GUA S  $\mathbf{I}$ DIRECCION DE S **ENIERIA EN CIENCIAS Y SISTEMAS** T E Carlos Crustavo Alenzo  $Ing.$ M **Director**  $\overline{A}$ Escuela de Ingeniería en Ciencias y Sistemas S Guatemala, 24 de julio de 2019

Universidad de San Carlos de Guatemala

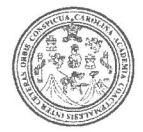

Facultad de Ingeniería Decanato

DTG. 314.2019

El Decano de la Facultad de Ingeniería de la Universidad de San Carlos de Guatemala, luego de conocer la aprobación por parte del Director de la Escuela de Ingeniería en Ciencias y Sistemas, al Trabajo de Graduación titulado: DESARROLLO DE UNA APLICACIÓN PARA IMPLEMENTAR MODELO DE INTELIGENCIA ARTIFICIAL ENFOCADO **UN** EN **LA** AUTOMATIZACIÓN DEL CONTROL DEL AMBIENTE DE UN SALÓN DE DE INGENIERÍA EN CIENCIAS Y **CLASES PARA** LA **LA ESCUELA** SISTEMAS DE LA FACULTAD DE INGENIERÍA DE LA UNIVERSIDAD DE SAN CARLOS DE GUATEMALA, presentado por el estudiante universitario: Marco David Galindo Samayoa, y después de haber culminado las revisiones previas bajo la responsabilidad de las instancias correspondientes, autoriza la impresión del mismo.

IMPRÍMASE:

Inga. Aurelia Anabela Cordova Estrada

Decana

Guatemala, julio de 2019

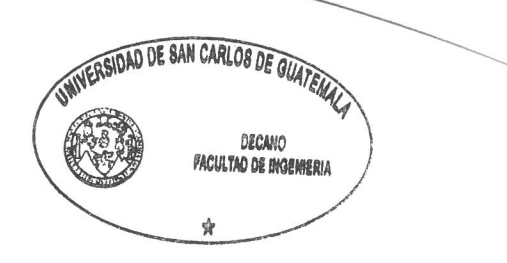

/gdech

Escuelas: Ingeniería Civil, Ingeniería Mecánica Industrial, Ingeniería Química, Ingeniería Mecánica Eléctrica, - Escuela de Ciencias, Regional de Ingeniería Sanitaria y Recursos Hidráulicos (ERIS). Post-Grado Maestria en Sistemas Mención Ingeniería Vial. Carreras: Ingeniería Mecánica, Ingeniería Electrónica, Ingeniería en Ciencias y Sistemas. Licenciatura en Matemática. Licenciatura en Física. Centro de Estudios Superiores de Energia y Minas (CESEM). Guatemala, Ciudad Universitaria, Zona 12. Guatemala, Centroamérica.

# **ACTO QUE DEDICO A:**

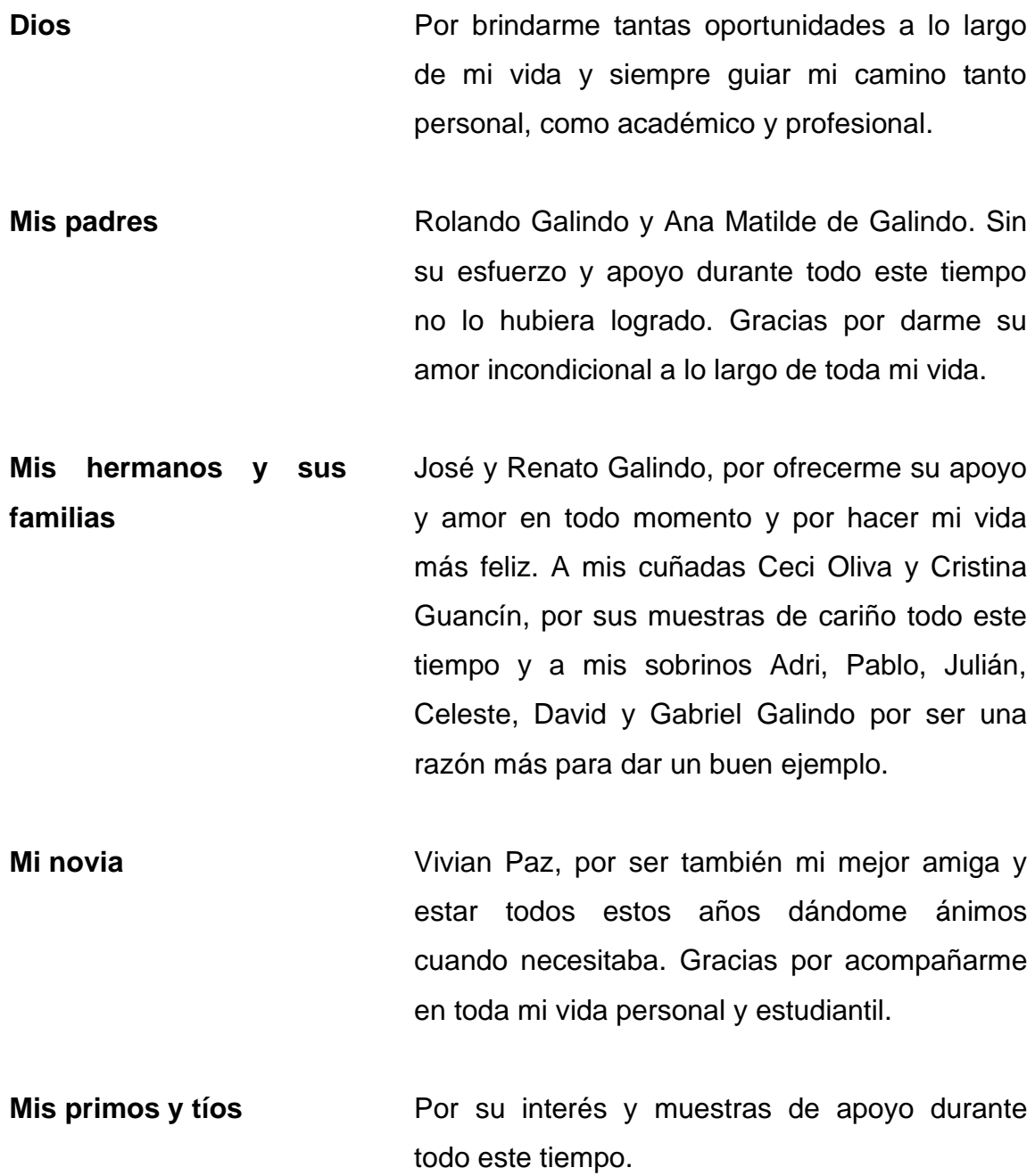

# **AGRADECIMIENTOS A:**

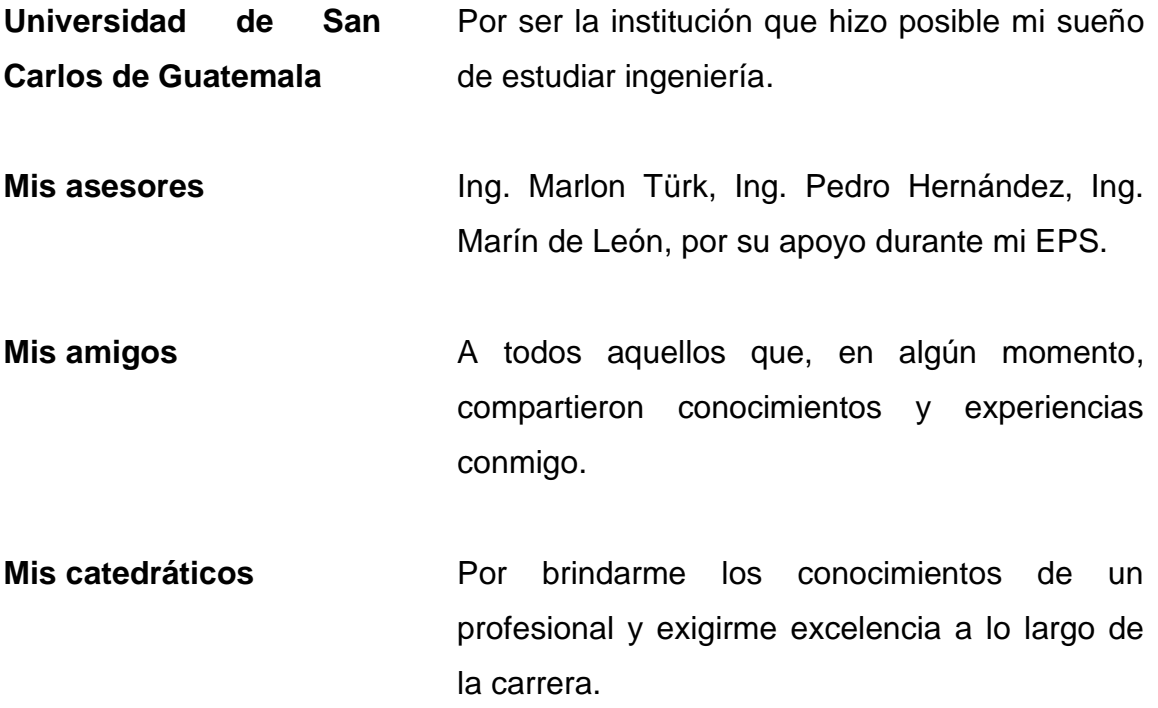

# ÍNDICE GENERAL

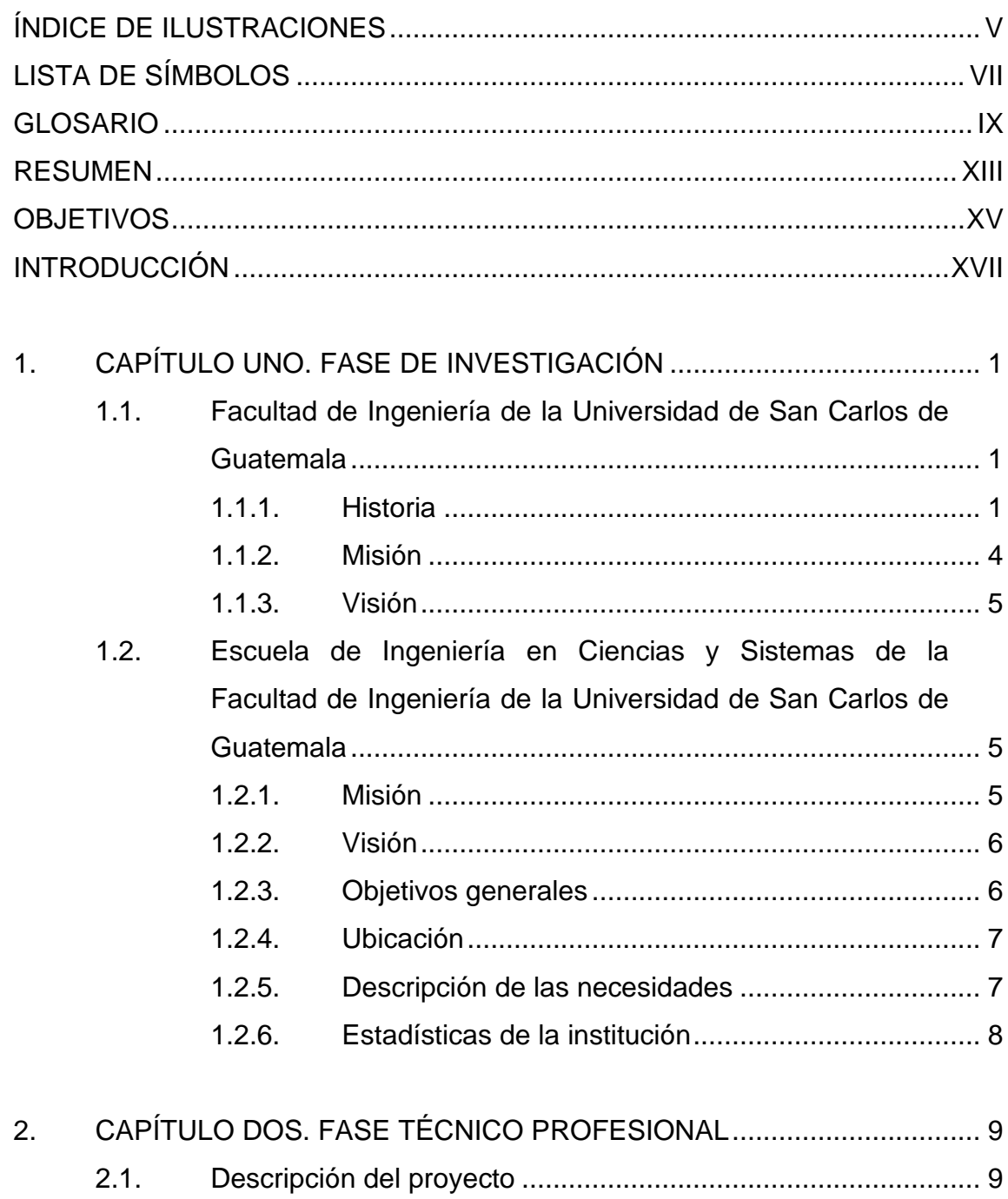

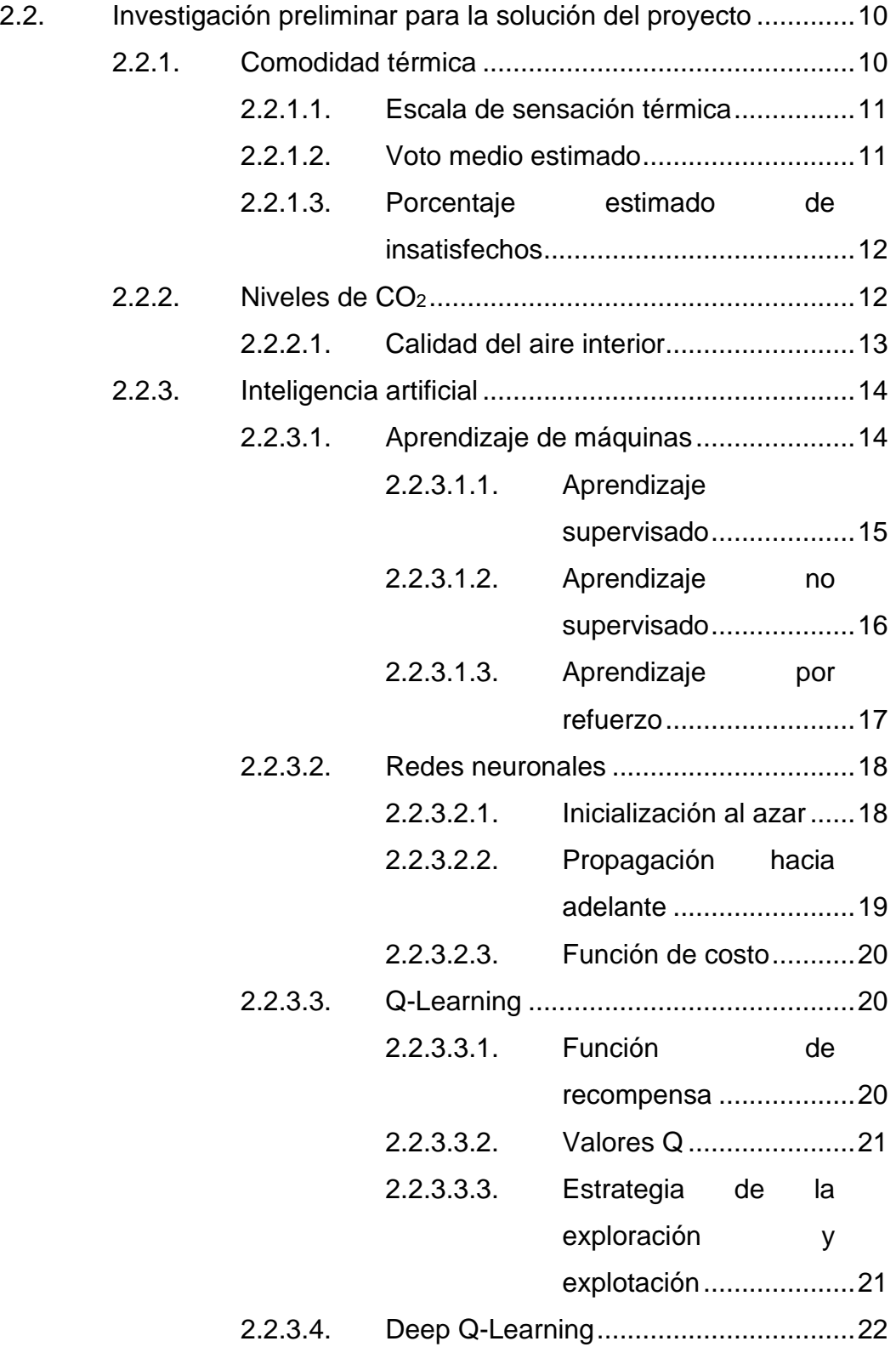

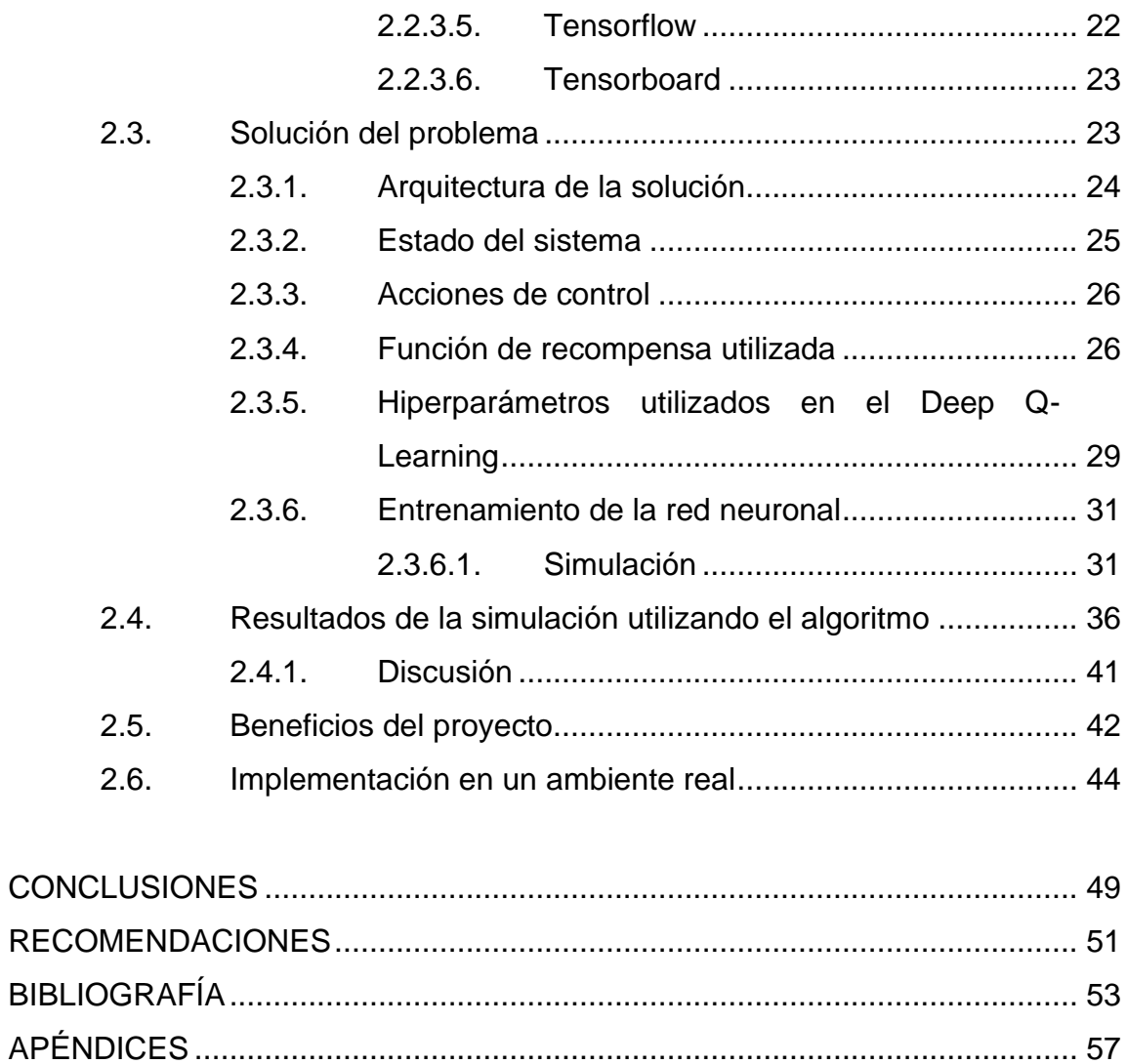

# <span id="page-16-0"></span>**ÍNDICE DE ILUSTRACIONES**

## **FIGURAS**

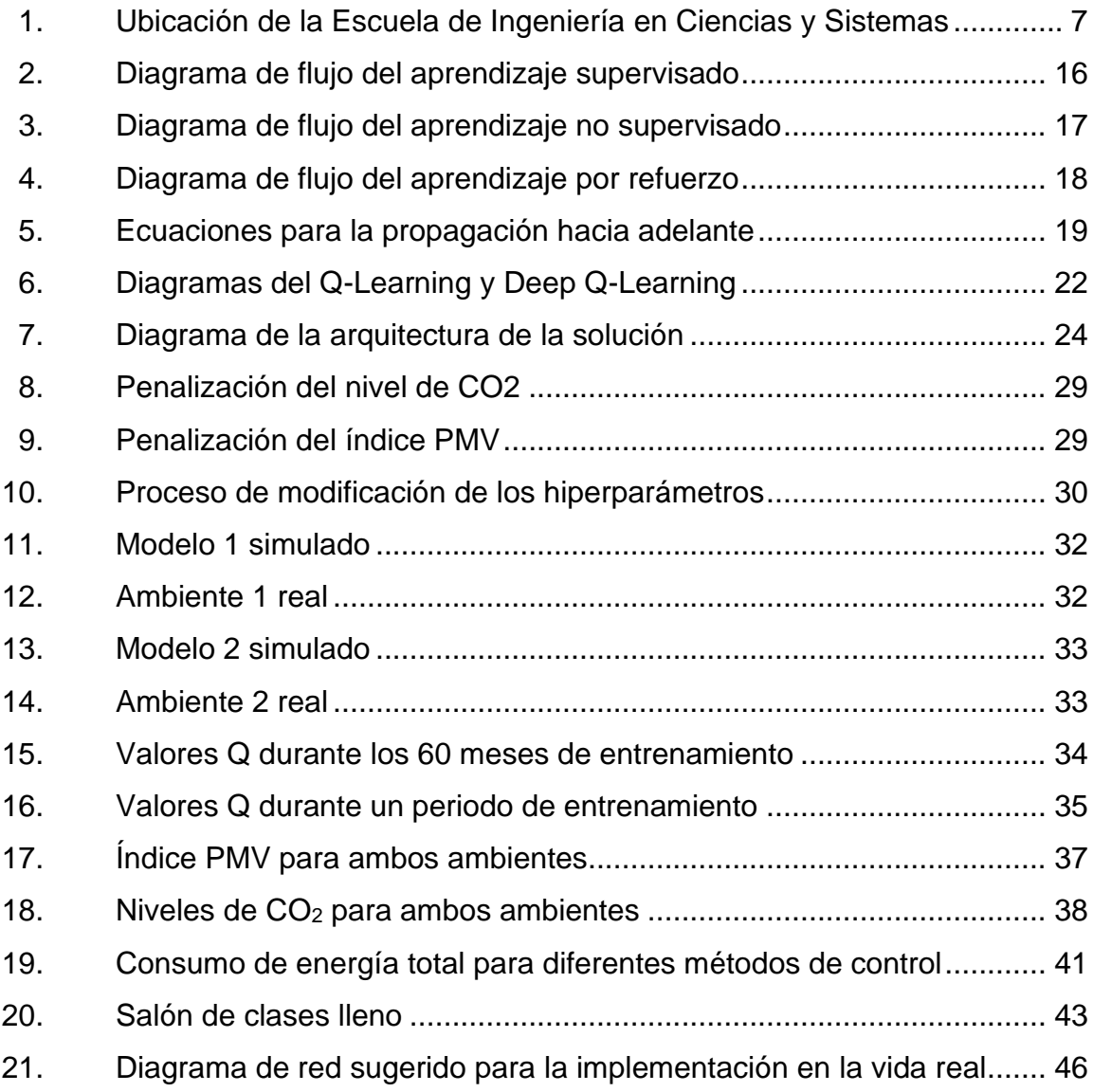

## **TABLAS**

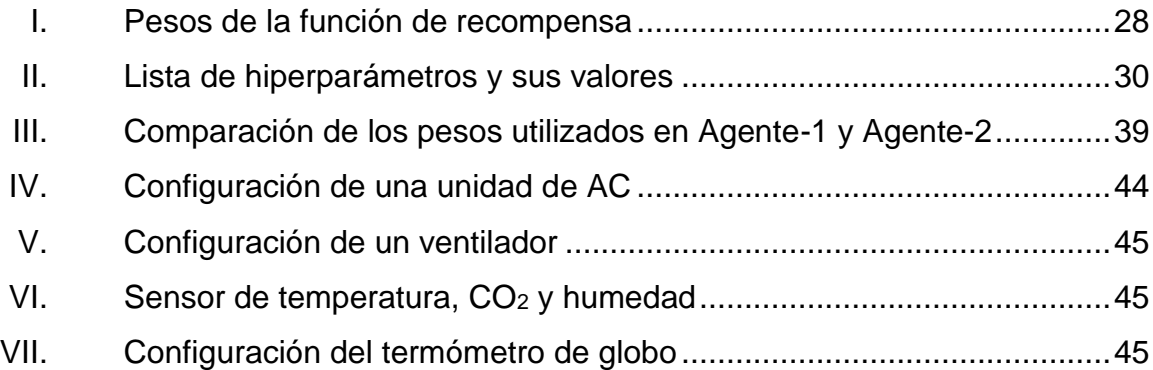

# **LISTA DE SÍMBOLOS**

<span id="page-18-0"></span>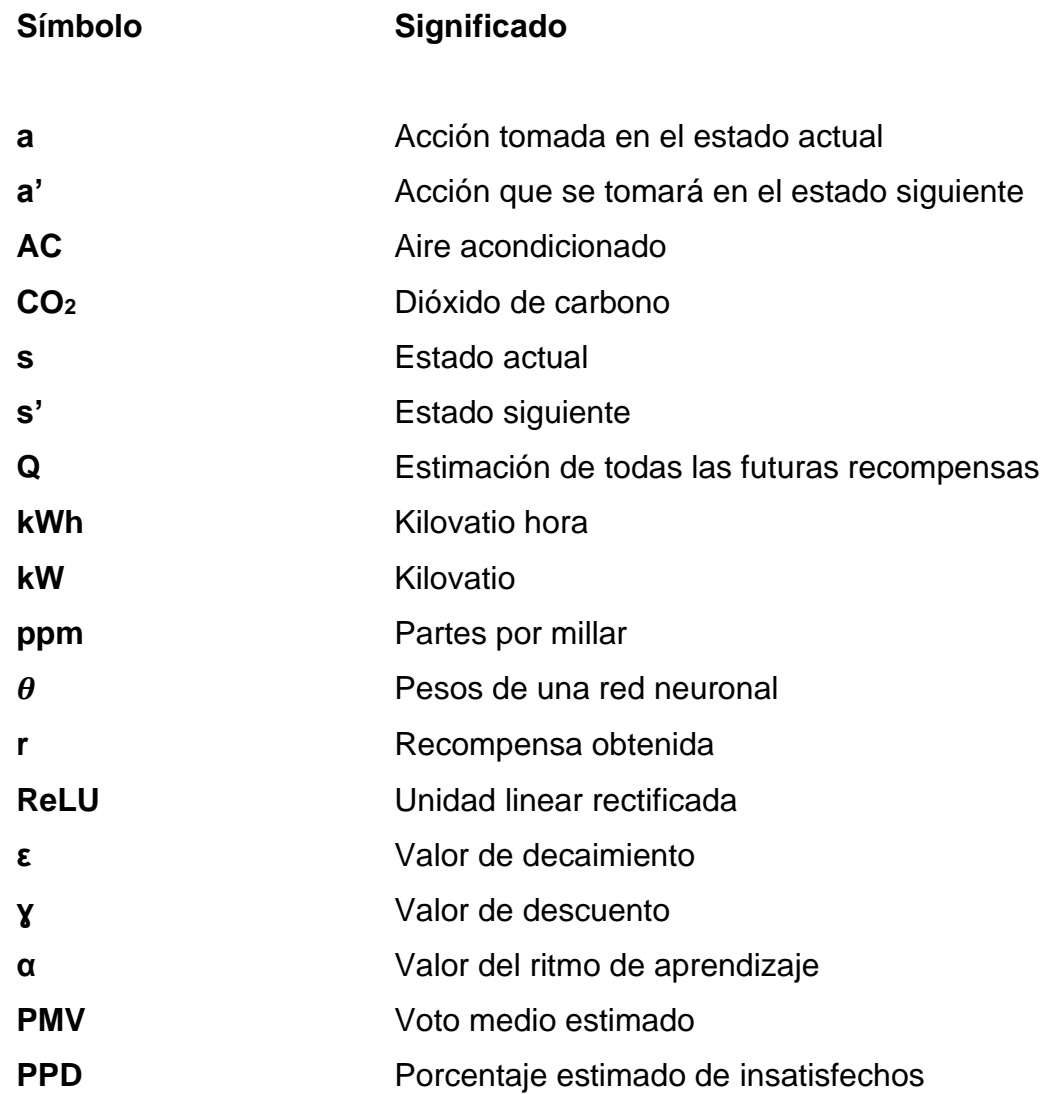

#### **GLOSARIO**

- <span id="page-20-0"></span>**Aprendizaje de** Una rama de la inteligencia artificial, cuyo objetivo es **Maquinas** desarrollar técnicas que permitan que las computadoras aprendan patrones.
- **ASHRAE** Es una asociación global que fomenta el bienestar humano e impulsa un mundo más sostenible mediante propuestas tecnológicas que favorezcan el desarrollo de las ciencias en materia de climatización, ventilación y refrigeración aplicadas a edificios.
- **ASHRAE 55-2010** El estándar ASHRAE 55 tiene el nombre de "Condiciones del ambiente térmico para utilización humana". Contiene guías acerca de cómo mantener un ambiente térmicamente cómodo y saludable para los ocupantes de un ambiente.
- **CO2** Gas más pesado que el aire, formado por la combinación de un átomo de carbono y dos de oxígeno, que se produce en las combustiones y que es uno de los principales causantes del efecto invernadero.
- *Deep Q-Learning* Una variación del Q-Learning que utiliza redes neuronales profundas para su aprendizaje.

**Estado** Conjunto de información relacionada al ambiente en el cual se encuentra trabajando el algoritmo Deep Q-Learning.

- **Función de recompensa** Función que evalúa la calidad de las acciones previamente realizadas por el agente inteligente, basándose en una ponderación predeterminada de los resultados obtenidos.
- **HVAC** Sistemas de aire acondicionado que otorgan calefacción y ventilación.
- **Memoria** Cola que contiene experiencias pasadas utilizadas para entrenar la red neuronal.

**Mini-batch** Pequeño subconjunto de experiencias obtenido de la memoria del algoritmo.

- **Python** Es un lenguaje de programación interpretado cuya filosofía resulta en una sintaxis que favorece la elaboración de un código legible.
- **Q-Learning** Un algoritmo de aprendizaje por refuerzo que se utiliza en el aprendizaje de máquinas. Su propósito es aprender una política que le dará una guía de que acciones tomar en cualquier momento para obtener cierto resultado esperado.
- **Tensorboard** Es un conjunto de funciones que nos permiten analizar las diferentes ejecuciones y grafos de Tensorflow. Permite la visualización de escalares, imágenes, audio, histogramas y grafos.
- **Tensorflow** Es una librería de software de código abierto que ayuda a realizar problemas computacionales numéricos de alta complejidad.

XII

#### **RESUMEN**

<span id="page-24-0"></span>Debido a que una gran parte de la energía de un país se consume en sistemas HVAC, una solución que utilice estos recursos de una manera energéticamente eficiente es necesaria. El siguiente trabajo describe la implementación de un sistema de inteligencia artificial que controla la temperatura interna de un ambiente para mantenerla en un rango ideal para los ocupantes de este y controla los niveles de CO2. Esto último, usualmente, no se toma en cuenta. El sistema, además, está diseñado para utilizar la menor cantidad de energía eléctrica posible.

El algoritmo implementado pertenece a la categoría de aprendizaje por refuerzo. Esta técnica de aprendizaje tiene la ventaja de no necesitar datos históricos, como muchos algoritmos de inteligencia artificial tradicionales. Este algoritmo inteligente utilizará la información del momento que proporcionará el ambiente, para predecir las futuras condiciones de este y tomar una acción adecuada que manejará el ambiente de la mejor forma posible.

Los resultados del experimento concluyen en un algoritmo fácil de implementar en un edificio, que ahorra energía eléctrica y provee un ambiente con las condiciones adecuadas para llevar a cabo actividades tanto académicas como administrativas. Se provee un análisis de la factibilidad, el costo y el beneficio de instalar el sistema en un salón de clases de la Universidad de San Carlos de Guatemala.

XIII

## **OBJETIVOS**

#### <span id="page-26-0"></span>**General**

Desarrollar un sistema de información que permita controlar automáticamente el índice PMV y niveles de CO<sup>2</sup> utilizando el menor consumo de energía posible.

#### **Específicos**

- 1. Investigar una solución lo más económicamente viable posible para la implementación del sistema de información de control del índice PMV, niveles de CO<sup>2</sup> y consumo de energía en aulas de la Facultad de Ingeniería de la Universidad de San Carlos de Guatemala.
- 2. Comparar cuantitativamente la solución de inteligencia artificial con métodos convencionales, reactivos, de control del ambiente.
- 3. Realizar un análisis de costo-beneficio de una implementación del sistema en un aula de la Facultad de Ingeniería de la Universidad de San Carlos de Guatemala.

### **INTRODUCCIÓN**

<span id="page-28-0"></span>Según algunos departamentos encargados de energía de diferentes Estados, tal como el de Australia, el control de calefacción, ventilación y aire acondicionado es responsable de casi el 40% de energía consumida en un edificio de oficinas, por lo mismo, optimizar el control de los HVAC significará la reducción de grandes cantidades de energía eléctrica utilizada en un país o un edificio.

El propósito del siguiente trabajo es implementar un algoritmo de inteligencia artificial que calcula las acciones adecuadas para mantener el índice PMV y los niveles de  $CO<sub>2</sub>$ , dentro de los limites aceptados según el estándar ASHRAE 55-2010.

Existe bibliografía relacionada con el control de energía eléctrica que mantiene el índice del PMV ideal y emplea algoritmos de inteligencia artificial. Tal es el caso de T. Wei y sus colegas, quienes utilizan un algoritmo de aprendizaje por refuerzo y otras investigaciones donde utilizan un algoritmo de aprendizaje no supervisado. En ambos casos, el resultado es un ambiente cómodo y con un consumo eficiente de la energía.

Al finalizar este trabajo, se espera obtener un algoritmo que pueda ser fácilmente implementado en un ambiente físico, con dispositivos que le permitan controlar las variables previamente descritas, utilizando el menor consumo de energía eléctrica posible.

XVII

# <span id="page-30-0"></span>**1. CAPÍTULO UNO. FASE DE INVESTIGACIÓN**

#### <span id="page-30-1"></span>**1.1. Facultad de Ingeniería de la Universidad de San Carlos de Guatemala**

Es la facultad que se encarga de impartir las diferentes carreras de ingeniería en la única universidad pública de Guatemala. El proyecto se desarrolló dentro de esta institución, por lo cual es importante incluir su información.

#### <span id="page-30-2"></span>**1.1.1. Historia**

En 1879 la Escuela de Ingeniería fue incorporada a la Universidad de San Carlos de Guatemala, pero fue hasta 1882 que esta se tituló como Facultad dentro de esa institución y se separó de la Escuela Politécnica. El primer decano de la institución fue el ingeniero Cayetano Batres del Castillo. Algunos años más tarde, se estableció que la duración de las carreras de ingeniería seria de 6 años.

En 1894, por razones de economía, la Facultad de Ingeniería fue adscrita nuevamente a la Escuela Politécnica; entonces se inició un período de inestabilidad para esta Facultad, que pasó varias veces de la Politécnica a la Universidad y viceversa. Esta inestabilidad terminó con la supresión de la Escuela Politécnica en 1908. De 1908 a 1918 la Facultad tuvo una existencia ficticia. El gobernante Manuel Estrada Cabrera reabrió la Universidad y a la Facultad de Ingeniería se le denominó Facultad de Matemáticas.

1

En 1920 la Facultad reinició sus labores en el edificio que ocupó durante muchos años, frente al parque Morazán. En 1930 se reestructuraron los estudios y se restableció la carrera de Ingeniería Civil, previamente solo se ofrecía la carrera de ingeniería en topografía. Este hecho marcó el inicio de la época "moderna" de esta Facultad.

Gracias al interés de profesores y alumnos, en 1935 se impulsaron otras reformas que elevaron el nivel académico y la categoría del currículo. El nuevo plan incluía conocimientos de física, termodinámica, química, mecánica y electricidad; que, en resumen, constituían los conocimientos fundamentales para afrontar las necesidades de desarrollo de Guatemala en el momento cuando se daba el primer impulso a la construcción moderna y a la industria.

En el año 1944 sobresale por el reconocimiento de la autonomía universitaria y la asignación de recursos financieros del presupuesto nacional, fijados por la Constitución de la República. A partir de entonces, la Facultad de Ingeniería se independizó de las instituciones gubernamentales y se integró al régimen autónomo estrictamente universitario.

Este desarrollo de la Facultad dio lugar a un incremento progresivo de la población estudiantil; por ello fue necesario su traslado. En 1947, la Facultad ofrecía solamente la carrera de Ingeniería Civil; en ese año los planes de estudios se cambiaron al régimen semestral en el que, en lugar de seis años, se establecieron doce semestres para la carrera.

En 1965 entró en funcionamiento el Centro de Cálculo Electrónico, dotado de computadoras y del equipo periférico para prestar servicio a catedráticos, investigadores y alumnos, quienes dispusieron de instrumentos para el estudio y aplicación de los métodos modernos de procesamiento de la información.

 $\mathfrak{p}$ 

La Escuela de Ingeniería Química, que desde 1939 funcionaba en la Facultad de Ciencias Químicas y Farmacia, en 1967 se integró a la Facultad de Ingeniería, en ese año también se creó la Escuela de Ingeniería Mecánica Industrial que tuvo a su cargo las carreras de Ingeniería Industrial, Ingeniería Mecánica y la combinada de Ingeniería Mecánica Industrial.

La Escuela de Ingeniería Mecánica Eléctrica se creó en 1968. A su cargo quedaron las carreras de Ingeniería Eléctrica y la combinada de Ingeniería Mecánica eléctrica. En 1970 se creó la carrera de Ingeniería en Ciencias y Sistemas con grado de licenciatura.

Al final de la década de 1960 se realizaron estudios para la reestructuración y modernización del plan de estudios de la Facultad. En octubre y noviembre de 1970 la Junta Directiva de la Facultad y el honorable Consejo Superior Universitario conocieron y aprobaron el nuevo plan. En 1971 se inició la ejecución del Plan de Reestructuración de la Facultad de Ingeniería, que impulsaba la formación integral de sus estudiantes para una participación cada vez más efectiva de la ingeniería en el desarrollo del país. El Plan incluía la aplicación de un pensum flexible que permite la adaptación al avance tecnológico y a las necesidades de desarrollo productivo del país, así como a la vocación de los estudiantes.

En 1974 se fundó la Unidad de Ejercicio Profesional Supervisado para todas las carreras de la Facultad de Ingeniería.

Las licenciaturas en matemática aplicada y física aplicada se crearon en el periodo de 1976 a 1980, mediante la creación de la Escuela de Ciencias, que atiende la etapa básica común para las diferentes carreras de ingeniería.

3

Debido al avance tecnológico en las ramas de ingeniería eléctrica, en 1989, se creó la carrera de Ingeniería Electrónica a cargo de la Escuela de Ingeniería Mecánica Eléctrica.

En el año 2007 se creó la carrera de Ingeniería Ambiental, con grado de licenciatura.

En los años siguientes se establecieron convenios con universidades europeas, como la de Cádiz, de Almería y la Tecnológica de Madrid; con la norteamericana Florida International University, para la realización de intercambios estudiantiles. En ese año, concluyó el proceso que le otorgó la acreditación a la carrera de Ingeniería Química. Además, en ese período se inició el proceso en busca de la acreditación de la carrera de Ingeniería Civil.

#### <span id="page-33-0"></span>**1.1.2. Misión**

Formar profesionales en las distintas áreas de la ingeniería que, a través de la aplicación de la ciencia y la tecnología, conscientes de la realidad nacional y regional, y comprometidos con nuestras sociedades, sean capaces de generar soluciones que se adapten a los desafíos del desarrollo sostenible y los retos del contexto global. <sup>1</sup>

<sup>1</sup> Facultad de Ingeniería. *Antecedentes de la institución*. https://portal.ingenieria.usac.edu.gt/index.php/aspirante/antecedentes.

#### <span id="page-34-0"></span>**1.1.3. Visión**

Ser una institución académica con incidencia en la solución de la problemática nacional; formamos profesionales en las distintas áreas de la ingeniería, con sólidos conceptos científicos, tecnológicos, éticos y sociales, fundamentados en la investigación y promoción de procesos innovadores orientados hacia la excelencia profesional.<sup>2</sup>

# <span id="page-34-1"></span>**1.2. Escuela de Ingeniería en Ciencias y Sistemas de la Facultad de Ingeniería de la Universidad de San Carlos de Guatemala**

Es la escuela responsable de impartir la carrera de ingeniería en ciencias y sistemas. Esta ingeniería se diferencia del resto por el hecho de producir productos intangibles, como lo es un software. El proyecto se desarrolló con el fin de mejorar las condiciones de enseñanza de esta escuela, por lo que la información relacionada a la misma es importante.

#### <span id="page-34-2"></span>**1.2.1. Misión**

De acuerdo con la página oficial de la Escuela de Ingeniería en Ciencias y Sistemas, DTT, la misión es desarrollar en el estudiante las competencias que garantizan el éxito en la construcción del conocimiento a través de los diferentes estilos de aprendizaje y fomentar la investigación permanente para permitir una mejor calidad de vida para la comunidad. Realizar esto teniendo en cuenta las opciones del mercado actual en él y también el mercado internacional.

<sup>2</sup> Facultad de Ingeniería. *Antecedentes de la institución*. https://portal.ingenieria.usac.edu.gt/index.php/aspirante/antecedentes.

#### <span id="page-35-0"></span>**1.2.2. Visión**

De acuerdo con la página oficial de la Escuela de Ciencias y Sistemas, DTT, la visión es que el estudiante de la Facultad de Ingeniería de la Universidad de San será reconocido como un profesional, basándose en los conocimientos incorporados en el plan de estudios de estudios para capacitar a los estudiantes de manera integral, dándoles las herramientas adecuadas para su desarrollo profesional.

#### <span id="page-35-1"></span>**1.2.3. Objetivos generales**

- Brindar una capacitación que permita que el profesional egresado pueda ayudar al desarrollo de Guatemala, a través de la aplicación de experiencia funcional en las áreas de computación y sistemas.
- Proporcionar a los estudiantes el conocimiento y las habilidades necesarias para interactuar de manera efectiva con todos los miembros de una organización, fomentando el uso de la tecnología, los sistemas de aplicación y las herramientas que promueven los procesos de mejora interna.
- Actualizar el plan de estudios, para incluir los últimos avances en cada una de las diferentes tecnologías relacionadas con los campos de acción de la informática y la tecnología de la información, así como la aplicación de las técnicas de ingeniería de sistemas.
# **1.2.4. Ubicación**

Actualmente, la Escuela de Ingeniería en Ciencias y Sistemas se encuentra dentro de la Universidad de San Carlos de Guatemala, en la Facultad de Ingeniería. La dirección exacta es: edificio T3, planta baja, Ciudad Universitaria 11ª avenida, zona 12, Guatemala, Guatemala.

Figura 1. **Ubicación de la Escuela de Ingeniería en Ciencias y Sistemas**

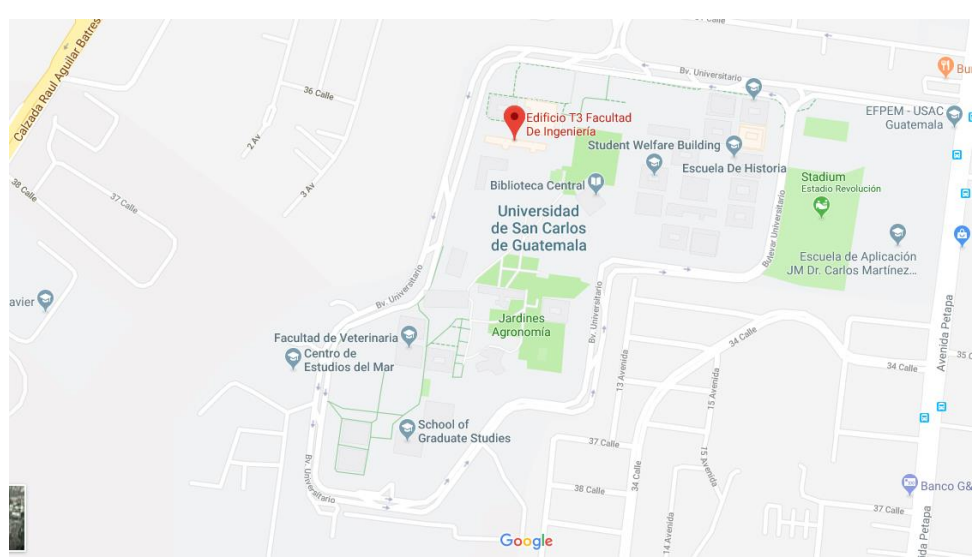

Fuente: Google Maps. https://www.google.com/maps/@14.5864372,-90.5532567,16z. Consulta: enero de 2019.

# **1.2.5. Descripción de las necesidades**

Las necesidades que se observaron dentro de la institución que recibirá los beneficios del siguiente proyecto son las siguientes:

- Mejor control de la concentración de CO2 dentro de los salones de clase.
- Dispositivos de control de la temperatura dentro de los salones de clase, para crear un ambiente más cómodo para los estudiantes.
- La busca de la eficiencia de energía eléctrica en los servicios que se proveen dentro de la escuela.
- Busca de soluciones a largo plazo para implementar soluciones que propicien un mejor aprendizaje.

# **1.2.6. Estadísticas de la institución**

De acuerdo con la página oficial de la Escuela de Ciencias y Sistemas, DTT, se tienen las siguientes estadísticas de la institución:

- Alrededor de 600 personas se inscriben a la escuela anualmente.
- 375 personas logran alcanzar los cursos profesionales en el pénsum de estudios.
- Toma un promedio de siete años lograr completar el pénsum de la carrera.
- Anualmente, en promedio, 35 personas se gradúan de la escuela.

# **2. CAPÍTULO DOS. FASE TÉCNICO PROFESIONAL**

#### **2.1. Descripción del proyecto**

En el proyecto actual se trata de solucionar el problema de mantener un salón de clase con una temperatura agradable para los estudiantes dentro de este. Para ello se utilizará el índice PMV, que predice la comodidad térmica de las personas en una escala de siete niveles. Además, se toma en cuenta el nivel de CO<sup>2</sup> dentro del salón, el cual se trata de mantener debajo de 1,000ppm. Se desarrolla, en esta investigación, una aplicación que utiliza un algoritmo de Deep Q-Learning para controlar estos dos aspectos, manteniendo el menor consumo eléctrico posible. Esto se logra por medio de la habilidad del algoritmo de probar múltiples acciones en diferentes momentos y aprender del resultado de estas acciones.

La aplicación desarrollada del algoritmo de inteligencia artificial se integrará con una simulación realizada en EnergyPlus y BCVTB, para realizar un entrenamiento del algoritmo mucho más rápido que la vida real (el modulo ha sido desarrollado por la institución). El problema que se soluciona con la integración de datos simulados es la reacción tardada del ambiente real a cambios en la temperatura, por ejemplo, si se desea modificar la temperatura en un momento específico, los cambios toman efecto aproximadamente en los próximos quince o veinte minutos, así que, para entrenar al algoritmo inteligente en la vida real, tomaría años. La simulación entrega años de datos en corto tiempo, entonces es una solución viable que se pondrá en acción.

9

Finalmente, este agente inteligente será comparado con sistemas de control reactivos no inteligentes para ver el beneficio de utilizar inteligencia artificial en este tipo de problemas.

# **2.2. Investigación preliminar para la solución del proyecto**

Para la solución del problema se necesita abordar dos temas principales. El primer tema es la comodidad térmica, relacionada con el uso de aires acondicionados. El segundo tema es la calidad del aire, relacionado con la implementación de un sistema de ventilación compuesto por ventiladores.

# **2.2.1. Comodidad térmica**

De acuerdo con el estándar de la ASHRAE 55-2010, la comodidad térmica se define como la condición mental que expresa la satisfacción con el ambiente térmico. Debido a que existen muchas variables físicas como psicológicas que cambian, dependiendo de cada persona, es difícil lograr satisfacer los gustos de todas las personas dentro de un ambiente. Se mencionan seis factores clave que se deben tomar en cuenta para definir un ambiente cómodo:

- La tasa metabólica
- El aislamiento de la ropa
- La temperatura del aire
- La temperatura radiante
- La velocidad del aire
- La humedad

# **2.2.1.1. Escala de sensación térmica**

El estándar ASHRAE 55-2010 define una escala de sensación térmica que contiene siete niveles de comodidad. La escala se define de la siguiente manera:

- +3 muy caluroso
- +2 caluroso
- +1 ligeramente caluroso
- 0 neutral
- -1 ligeramente frío
- -2 frío
- -3 muy frío

# **2.2.1.2. Voto medio estimado**

Es un índice que intenta predecir el valor medio de las personas en la escala de sensación térmica previamente descrita. El estándar ASHRAE 55- 2010 pide un PMV entre -0.5 y +0.5 para obtener el ambiente más cómodo posible, un PMV por encima de +0.5 seria consecuencia de un ambiente muy caluroso y por debajo de -0.5 reflejaría un ambiente muy frío y posiblemente un gasto innecesario de energía de parte del aire acondicionado.

La ecuación del índice PMV está determinada por seis parámetros principales, que son el ritmo metabólico  $M$  (met), el índice de tela  $I_{cl}$  (clo), la velocidad del aire  $v$  (m/s), la temperatura radiante media  $t_r$  (°C), la temperatura de bulbo seco  $t_{db}$  (℃) y la presión del vapor de agua  $P_s$  (kPa).

$$
PMV = f(M, I_{cl}, v, t_r, t_{db}, P_s)
$$

#### **2.2.1.3. Porcentaje estimado de insatisfechos**

El índice PPD predice la cantidad de personas insatisfechas con el ambiente térmico. Dicho valor se calcula en base al PMV. El valor mínimo del PPD es del 5%, basándose en el hecho que nunca se podrá satisfacer al 100% de las personas dentro de un mismo ambiente.

Su ecuación es la siguiente:

 $PPD = 100 - 95 * e^{-(0.03353 * PMV^4 - 0.2179 * PMV^2)}$ 

# **2.2.2. Niveles de CO<sup>2</sup>**

El CO<sup>2</sup> es el cuarto gas más abundante en la atmósfera de la tierra, sin embargo, se debe regular la cantidad de ppm en un ambiente cerrado para mantener un lugar sano para las personas dentro de él. La posición de la ASHRAE en relación a los niveles de CO<sup>2</sup> consiste en que se fija un nivel al cual apuntar, en este caso, el de 1 000ppm. No establecen que este sea el límite, por lo que se puede sobrepasar el límite y aun así cumplir con su estándar. Sin embargo, las consecuencias de los distintos niveles de  $CO<sub>2</sub>$  en un ambiente, son las siguientes:

- 250-400 ppm: el nivel normal del aire en el exterior.
- 350-1 000 ppm: el nivel típico encontrado en un ambiente ocupado con buen intercambio de aire.
- 1 000-2 000 ppm: nivel asociado con sensación de malestar y pobre calidad del aire.
- 2 000-5 000 ppm: nivel asociado a dolores de cabeza, somnolencia, estancado y pesado aire. Se puede sufrir de poca concentración, perdida de atención, incremento en el ritmo cardiaco y ligeras nauseas.
- >5,000 ppm: condiciones inusuales de CO2, usualmente acompañado de otro tipo de gases. Pueden ocurrir intoxicaciones y es el límite permitido en lugares de trabajos.
- >40 000 ppm: totalmente dañino debido a la poca existencia de oxígeno.

# **2.2.2.1. Calidad del aire interior**

Llamado también IAQ por sus siglas en inglés, este término se refiere a la concentración de contaminantes, la humedad y la temperatura del aire en un ambiente cerrado. Entre estos contaminantes hay algunos como el CO2, los olores y el polvo o las partículas de humo. Aunque el CO<sup>2</sup> no es el único contaminante presente en el aire, su concentración promedio en partes por millón se utiliza generalmente para evaluar este índice y los niveles de ventilación en los edificios. Es por esto que un sistema de ventilación adecuado puede mantener un IAQ aceptable, que no solo beneficia la salud de las personas, sino que también ofrece un mejor ambiente que sea cómodo y esté libre de olores.

Diversas regulaciones internacionales con respecto a los niveles de  $CO<sub>2</sub>$  y sus límites han existido. Por ejemplo, la Administración de Salud y Seguridad Ocupacional, en los Estados Unidos, estableció un límite de 5 000 ppm durante un día laboral de ocho horas promedio ponderado en el tiempo; Australia en 1995, estableció un límite de 5,000 ppm para una semana de 40 horas de trabajo TWA; Taiwán en 2011, emitió la Ley de Calidad del Aire Interior que establece un límite de 1,000 ppm para cada edificio en general y el Reino Unido en 2016, definió un límite promedio de 1 000 ppm que puede llegar hasta 1 500 ppm pero no más de 20 minutos.

## **2.2.3. Inteligencia artificial**

La inteligencia artificial abarca todo tipo de algoritmo que presente características o comportamientos similares a los pensamientos de un ser humano.

#### **2.2.3.1. Aprendizaje de máquinas**

Es una de las distintas ramas que posee la inteligencia artificial como tal, esta rama se caracteriza por las demás en el aprendizaje automático por parte de los sistemas. La idea fundamental del aprendizaje es que la máquina revise una gran cantidad de información y sea capaz de detectar patrones para predecir comportamientos futuros de una forma automática. Lo que plantea, también, la rama de aprendizaje de máquinas es que estos sistemas en un futuro se puedan mejorar de forma autónoma.

Tom Mitchell, profesor reconocido en la universidad Carnegie Mellon, dice que un problema típico de aprendizaje de máquinas se define de la siguiente manera: se dice que un programa de computadora aprende de la experiencia E con respecto a una tarea T y una métrica de rendimiento P, si su desempeño en la tarea T, medido con P, mejora con la experiencia E.

Usualmente este aprendizaje se divide en dos ramas, el aprendizaje supervisado y el no supervisado.

14

## **2.2.3.1.1. Aprendizaje supervisado**

En el aprendizaje supervisado, se ofrece un conjunto de datos y se sabe cómo debería ser la salida correcta, se sabe que existe una relación entre la entrada y la salida.

Los problemas de aprendizaje supervisado se clasifican en problemas de "regresión" y "clasificación". En un problema de regresión, se trata de predecir resultados dentro de un resultado continuo, lo que significa que se trata de asignar variables de entrada a alguna función continua. En un problema de clasificación, en cambio, se trata de predecir los resultados en un resultado discreto. En otras palabras, se trata de asignar variables de entrada en categorías discretas.

Un ejemplo de un problema de regresión seria tratar de predecir el precio de venta de una computadora usada teniendo como entradas su modelo, el año de fabricación y tiempo de uso. Uno de clasificación podría tratar de clasificar un celular dentro de los rangos de gama alta, media o baja, o clasificar un correo entre correo deseado o no deseado.

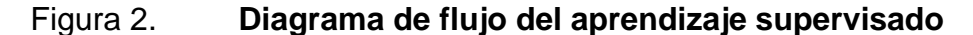

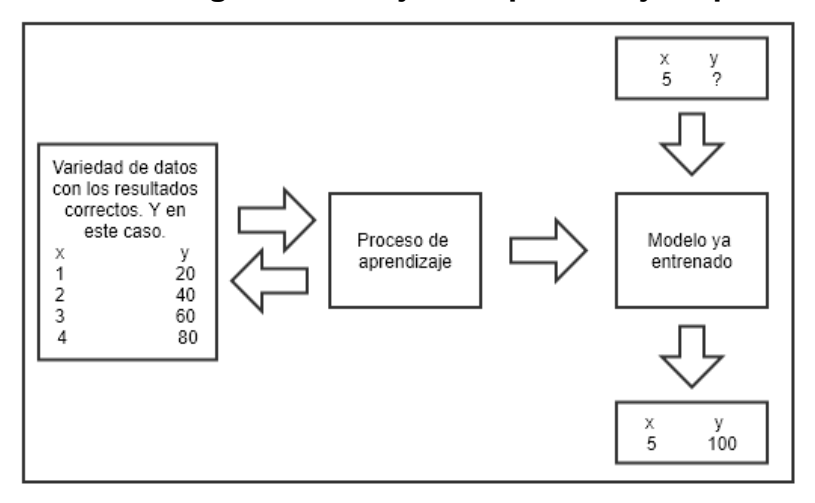

Fuente: elaboración propia, empleando Gliffy.

# **2.2.3.1.2. Aprendizaje no supervisado**

Son algoritmos que utilizan datos que no tienen respuestas correctas como en los algoritmos de aprendizaje supervisado. Usualmente, se trata de encontrar patrones dentro de varios datos que esperamos estén relacionados unos con otros. Entre las aplicaciones de la vida cotidiana, se encuentran algoritmos que utilizan un gran número de cliente de un banco, para decidir si cierto cliente es elegible para un préstamo o no lo es. También, por ejemplo, existen aplicaciones en centros de datos que apuntan a ver la relación entre los servidores y ver cuáles son los grupos de servidores que, usualmente, trabajan en conjunto para diseñar una arquitectura del centro de datos donde se utilice eficientemente el poder de enfriamiento.

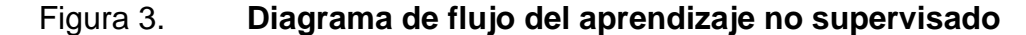

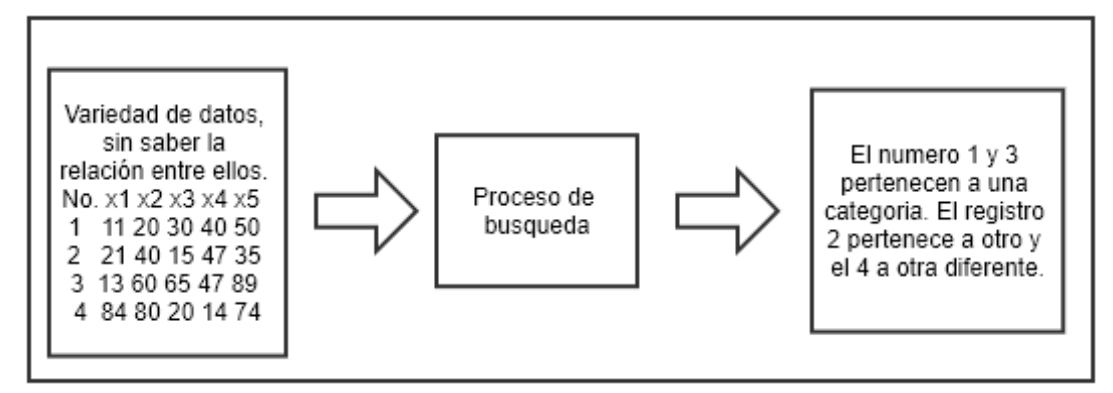

Fuente: elaboración propia, empleando Gliffy.

# **2.2.3.1.3. Aprendizaje por refuerzo**

En ambos tipos de aprendizaje, previamente mencionados, se necesitaba una enorme cantidad de datos. En el aprendizaje por refuerzo este no es el caso. Este tipo de aprendizaje se diferencia del aprendizaje supervisado por no darle la respuesta correcta, sino darle una recompensa al agente dependiendo de su acción en el ambiente. Al principio, el agente inteligente empieza realizando acciones al azar y aprende que tanta recompensa consiguió, siempre esperando maximizarla. Luego de un tiempo realizando acciones al azar, el algoritmo tendrá la experiencia y predice la recompensa que sus acciones tendrán en el ambiente, por ello, escogerá la que maximice esta.

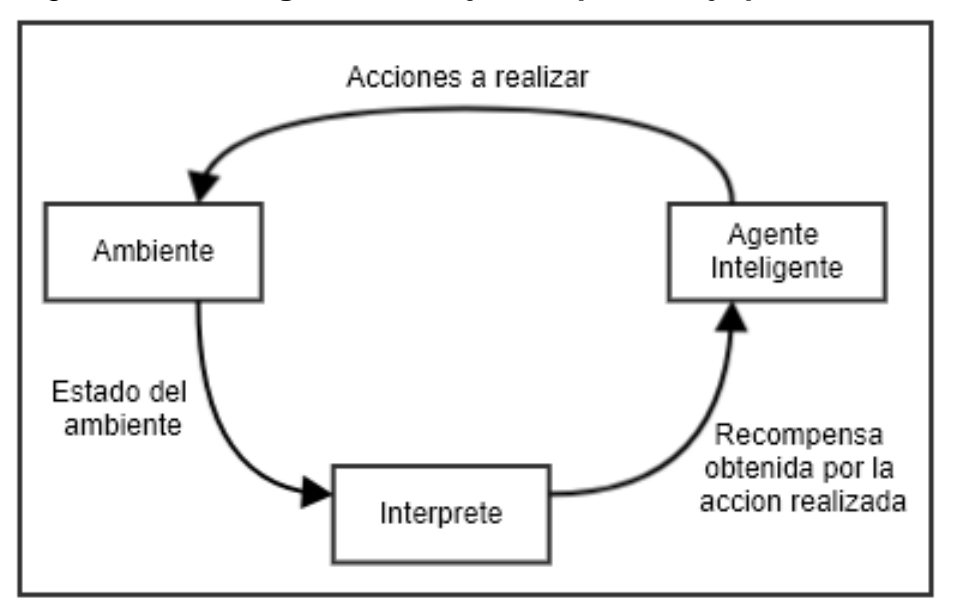

# Figura 4. **Diagrama de flujo del aprendizaje por refuerzo**

Fuente: elaboración propia, empleando Gliffy.

# **2.2.3.2. Redes neuronales**

Las redes neuronales son estructuras de datos utilizadas en el aprendizaje de máquinas. Estas estructuras les permiten a los algoritmos utilizar las entradas disponibles y adaptar su configuración para obtener los resultados esperados.

# **2.2.3.2.1. Inicialización al azar**

La inicialización al azar de los pesos de una red neuronal es el proceso de asignarle un valor entre [-1, 1] a los valores θ de todas las capas. Esto es importante debido a que si todos los valores empezaran con el mismo valor de 0, los valores de entrada de las siguientes capas serían todos 0 también, debido a la multiplicación de las entradas y los pesos  $(X\theta)$ . Por esta situación, durante la propagación hacia atrás, todas las correcciones a los pesos serian idénticas y

la red neuronal, no importa que tantas neuronas tenga, funcionaría como una red neuronal de una sola neurona, que falla en encontrar patrones complicados. Por esto, se suele inicializar al azar todos los pesos de las capas.

## **2.2.3.2.2. Propagación hacia adelante**

La propagación hacia adelante se refiera al cálculo de las capas sucesivas, ya que el valor de cada capa está directamente relacionado a los cálculos sobre las capas anteriores. La salida final del modelo, llamada  $h_{\theta}(x)$ , se calcula mediante esta propagación.

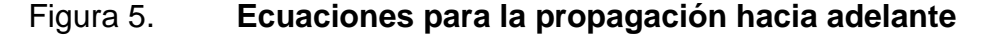

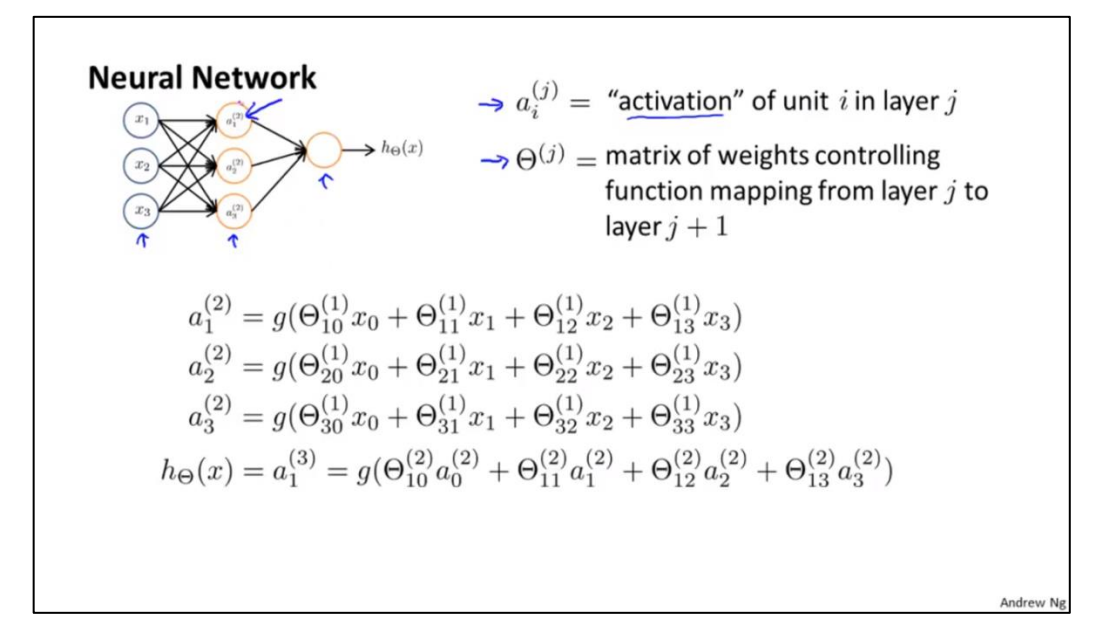

Fuente: curso "Machine Learning" de Coursera, semana 5.

Cada capa tiene asociada una función de activación, que puede ser la función sigmoide, relu o elu, por mencionar algunas. Esta función simula la función biológica de las neuronas cerebrales de activaciones positivas y la necesidad de comunicación con otras neuronas.

# **2.2.3.2.3. Función de costo**

En modelos de aprendizaje supervisado y por refuerzo, la función de costo J(θ) es la que se trata de minimizar con cada iteración del algoritmo, ya que representa la diferencia entre lo que predecimos mediante el uso de la red y un valor real que se sabe o se cree, es el correcto. Normalmente, esta función se define como el error promedio al cuadrado de la salida contra los datos reales, pero existen diferentes formas de definirla.

## **2.2.3.3. Q-Learning**

Es un algoritmo que asocia estados y acciones tomadas en esos estados con recompensas basadas en esa información. El algoritmo utiliza los llamados "valores Q" como base para predecir la mejor acción a tomar en determinado momento. Para entender que es un valor Q, primero se debe entender el concepto de la recompensa obtenida por una acción.

#### **2.2.3.3.1. Función de recompensa**

Es la función que le dice al algoritmo qué tan buena fue su acción  $a_t$  en el estado  $s_t$ , basándose en la información obtenida del estado  $s_{t+1}$ . Por ejemplo, si se trata de predecir el resultado de una suma mediante este algoritmo y la entrada es un simple 2+2, si el agente predice que la solución es 100, se le podría dar un 0 de recompensa. Luego, al aprender de esta experiencia, el agente podrá decir que el resultado no es 100, sino es 10 y obtendría una recompensa más alta, por ejemplo, un 5. En este caso, la recompensa máxima podría ser un 10 y solo sucedería cuando el agente acerté en el resultado correcto de la expresión, 4 en este caso.

#### **2.2.3.3.2. Valores Q**

Los valores Q se definen como la suma al infinito de todas las recompensas que se esperan obtener partiendo del hecho que se decidirá tomar cierta acción en un determinado momento. Los valores Q entonces, son igual a la recompensa acumulada y esta se define como:

$$
Q(s_t a_t) = R_t
$$
  

$$
R_t = \sum_{k=0}^{\infty} \gamma^k R_{t+k+1} \text{ where } \gamma \in (0,1)
$$
  

$$
= R_{t+1} + \gamma R_{t+2} + \gamma^2 R_{t+3} + \gamma^3 R_{t+4} + \cdots
$$

El factor de descuento  $\gamma$  determina qué tanta importancia se les da a las posibles futuras recompensas. Cuanto menor sea este valor (cerca de 0), las recompensas inmediatas tendrán mucho más peso que las futuras, y cuanto más grande sea el valor (cerca de 1), las recompensas a largo plazo serán tomadas en cuenta.

# **2.2.3.3.3. Estrategia de la exploración y explotación**

Se utiliza un factor de codicia  $\varepsilon$  que representa la probabilidad de realizar una acción al azar, es decir, una acción que no toma en consideración ningún factor pasado ni presente, solo se escoge una dentro de todas las acciones posibles. Este factor decae conforme cada acción que se escoge y este factor nace de la idea que, al principio, el algoritmo no sabe nada del ambiente en el que está, entonces debe empezar a explorar. Luego de un tiempo, cuando el algoritmo ya realizó bastantes acciones al azar, este almacenó y aprendió de las experiencias y recompensas obtenidas, por lo que puede empezar a explotar el conocimiento obtenido y ya no necesita realizar acciones al azar, pues se supone que sabe qué hacer en todo momento.

## **2.2.3.4. Deep Q-Learning**

El Q-Learning profundo utiliza redes neuronales profundas, es decir, de muchas neuronas, por eso su nombre. En el Q-Learning tradicional se crea una tabla con valores Q para cada estado, que sirve como una guía luego. En el caso de un problema con demasiados estados, sería ineficiente estar utilizando una tabla para cálculos tradicionales, por lo que se sustituye esta tabla con una red neuronal que predice las recompensas futuras en base al estado actual.

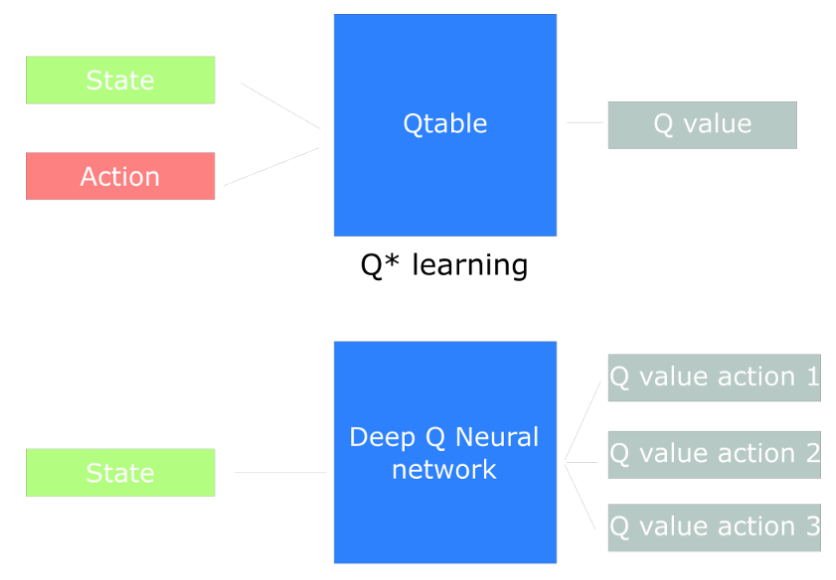

Figura 6. **Diagramas del Q-Learning y Deep Q-Learning** 

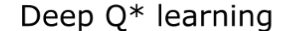

Fuente: curso de aprendizaje por refuerzo profundo en freeCodeCamp, parte 2.

# **2.2.3.5. Tensorflow**

Es una librería de software de código abierto que ayuda a realizar problemas computacionales numéricos de alta complejidad. Cuenta con una arquitectura flexible que deja entrenar algoritmos en varias plataformas (ya sea en CPU, GPU o TPU), y en computadoras de escritorio, clúster, dispositivos

móviles o equipos de alta gama. Originalmente se desarrolló por ingenieros del equipo de Google Brain y tiene mucha integración y ofrece facilidades para implementaciones de aprendizaje de máquinas y aprendizaje profundo. Actualmente, es una herramienta utilizada en muchos proyectos de investigación.

# **2.2.3.6. Tensorboard**

Los cálculos que se utilizan con TensorFlow para, por ejemplo, el entrenamiento de una red neuronal profunda y muy grande, pueden llegar a ser complejos y confusos. Para facilitar la comprensión, depuración y optimización de los programas con TensorFlow, Google ha incluido un conjunto de herramientas de visualización llamado TensorBoard. Se puede utilizar esta herramienta para visualizar el diagrama de la red neuronal, trazar métricas cuantitativas significativas y mostrar datos adicionales que ayuden a crear una mejor arquitectura.

#### **2.3. Solución del problema**

El sistema que se implementa para la solución del problema consiste en un ambiente simulado con la herramienta EnergyPlus, conectada a la herramienta de sincronización BCVTB que, a su vez, intercambia datos y estados del sistema simulado con el agente inteligente implementado en Python con la librería Tensorflow. La herramienta Tensorboard fue utilizada para obtener datos acerca de la rapidez y calidad de aprendizaje del algoritmo de inteligencia artificial.

23

## **2.3.1. Arquitectura de la solución**

El algoritmo de inteligencia artificial implementado es el Deep Q-Learning, con la mejora conocida como Dueling Double DQN, que implica el uso de dos redes neuronales profundas para predecir los valores Q de todas las posibles acciones del sistema. El agente también cuenta con una memoria que funciona como una cola con un tamaño máximo, donde las nuevas experiencias se van almacenando y son utilizadas para el entrenamiento, mientras que las más antiguas son desechadas cuando la cola llegue a su máxima capacidad.

El siguiente diagrama ilustra la conexión y flujo de información dentro de todo el sistema.

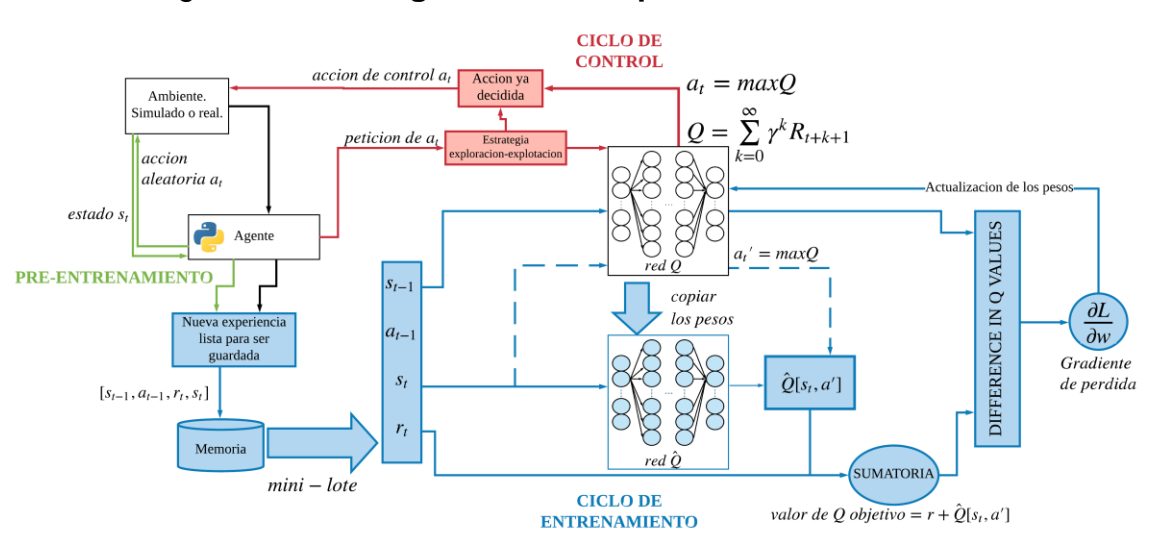

Figura 7. **Diagrama de la arquitectura de la solución** 

Fuente: elaboración propia, empleando Gliffy.

De acuerdo con una investigación previa por Wei et al., la solución presentada controla unidades de AC y ventiladores que expulsan CO2. Tres diferentes ciclos son utilizados, uno para el pre-entrenamiento, otro para el entrenamiento y otro para el control del sistema. El pre-entrenamiento ocurre al

principio del aprendizaje, cuando se realizan acciones al azar con el objetivo de acumular experiencias reales y almacenarlas en la memoria del algoritmo. En esta fase, el algoritmo se encuentra en la fase de exploración y no de explotación, ya que no se tiene ningún conocimiento de efecto de las acciones en los estados. Luego de adquirir suficientes experiencias para llenar un minilote, se inician los ciclos de entrenamiento y control simultáneamente. El primer paso del entrenamiento es obtener un mini-lote de experiencias de la memoria y luego comparar las salidas de la red objetivo  $(\hat{Q})$  y la red principal  $(Q)$ , con el objetivo de modificar los pesos en la red principal y dar mejores predicciones en el futuro. Simultáneamente, el ciclo de control está funcionando, llevando a cabo acciones en cada paso de tiempo. El proceso de este ciclo es muy directo, donde el agente utiliza la estrategia de exploración y explotación para obtener la acción a realizar en el ambiente, y la realiza.

#### **2.3.2. Estado del sistema**

El estado del sistema está formado por un grupo de magnitudes físicas que describen la situación actual del ambiente. Los valores que se tomaron en cuenta son: la temperatura interior, la temperatura exterior, los niveles de CO2, el índice PMV, la humedad del ambiente, la temperatura radiante promedio y la cantidad de personas dentro del sistema.

Aunque los valores anteriores describen el estado actual del entorno, fallan en proporcionar información acerca de cómo este cambia con el tiempo. Para solucionar este problema, el estado del sistema debe contener más información, específicamente la diferencia entre los valores actuales y los previos. Con este cambio, el algoritmo descubrirá la dirección y la velocidad del cambio en el entorno. Esta diferencia se aplica a la temperatura interior, la temperatura exterior, los niveles de CO<sub>2</sub> y el índice de PMV.

25

#### **2.3.3. Acciones de control**

Se consideró modificar el estado del ambiente por medio de dos acciones de control que son el cambio de temperatura por medio de una unidad de AC y la extracción de niveles de  $CO<sub>2</sub>$  por medio de un sistema de ventilación que ocasiona el ingreso de aire del exterior con un nivel de  $CO<sub>2</sub>$  cercano a 400ppm. Como resultado, se puede decir que el ambiente será modificado por un conjunto de acciones  $T = \{T_1, T_2, ..., T_n\}$  que representa el cambio de temperatura utilizando valores discretos, y también un conjunto  $V =$  $\{V_1, V_2, ..., V_n\}$  que representa las acciones del ventilador. Ambos conjuntos nos dan como resultado un conjunto de posibles acciones denotado por  $acciones possible s = V \times T = \{(v,t) : v \in V \text{ and } t \in T\}.$ 

En este caso, se tiene específicamente que  $T = \{22, 23, 24, 25, 26, 27\}$ ,  $V =$  ${0,1}$ , donde T contiene valores en °C y V representa si el ventilador estará encendido o apagado. Por tanto, el conjunto de acciones posibles contendrá todas las posibles combinaciones de una temperatura y un estado del ventilador, como {23,0} o {27,1}.

#### **2.3.4. Función de recompensa utilizada**

El primer paso fue la normalización de los datos de la función. Este proceso es esencial para las cantidades de entrada debido a que estas pueden abarcar distintos órdenes de magnitud con diferentes unidades, por lo que la normalización reduce la parcialidad o una importancia no deseada hacia cierto término con dimensiones mayores a los demás. Todos los valores normalizados otorgan valores desde cero a uno. Los términos incluidos en la función de recompensa son los actuales niveles de CO<sub>2</sub> y el índice PMV, seguidos por el consumo eléctrico de las unidades de AC y el sistema de ventilación (para

26

expulsar CO2). La función de recompensa en el algoritmo funciona como una penalización. Siempre que el estado se encuentra en una situación fuera de los rangos aceptables, se añade una penalización a la función. Debido a que el algoritmo siempre buscará la máxima recompensa, esta será la que tenga un valor cercano a cero, representando el estado ideal del sistema.

La función,  $R$ , en función de los niveles de  $CO<sub>2</sub>$ , índice PMV y consumo eléctrico es la siguiente:

$$
R = -w_{pmv} \cdot f(PMV) - w_{co2} \cdot g(CO_2) - w_{AC} \cdot h(P_{AC}) - w_{fan} \cdot k(P_{fan})
$$

Donde:

$$
f(PMV) = \begin{cases} 100 - 100 \cdot exp^{-(0.033 \cdot PWV^4 + 0.2179 \cdot PMV^2)} + PMV/3, & |PMV| \le 0.5\\ 16, & |PMV| > 0.5 \end{cases}
$$

$$
g(CO_2) = \begin{cases} 0, & CO2 < 750\\ (CO_2 - Min_{CO2})/(Max_{CO2} - Min_{CO2}), & 750 \le CO2 \le 1000\\ 16, & CO2 > 1000 \end{cases}
$$

$$
h(P_{AC}) = (P_{AC} - Min_{AC})/(Max_{AC} - Min_{AC})
$$

$$
k(P_{fan}) = \begin{cases} 0, & P_{fan} = 0 \\ 1, & P_{fan} > 0 \end{cases}
$$

El principio de control para el sistema de ventilación es con opciones de apagado y encendido, lo cual se refleja en la función  $k(P_{fan})$ . Por último, la función  $h(P_{AC})$  es una simple recta que incentiva la poca utilización de consumo eléctrico. Los valores  $Max_{AC}$  y  $Min_{AC}$  son los valores máximos y mínimos de energía que utiliza una unidad de AC, siendo 1,500 y 0 respectivamente.

Las funciones  $f(PMV)$  y  $g(CO_2)$  están limitadas a una penalización de 16 cuando los valores están fuera de los rangos aceptados. Esta penalización enfatizada previene que el agente deba aprender relaciones inútiles como "tener un PMV de +2 es mejor que uno de +3" ya que ambos valores son igualmente inaceptables para los ocupantes. Este cambio acelera significativamente el proceso de aprendizaje. Cada uno de los términos de la función tiene un peso asociado, estos ayudan a balancear el intercambio natural entre el consumo eléctrico y el control deseado del ambiente, es decir, un PMV entre  $-0.5$  y  $+0.5$  y niveles de  $CO<sub>2</sub>$  por debajo de 1 000ppm. Los pesos utilizados se encuentran en la siguiente tabla.

Tabla I. **Pesos de la función de recompensa**

| $W_{\text{pmv}}$ |        |
|------------------|--------|
| $W_{CO2}$        |        |
| $W_{AC}$         | f(0.4) |
| $W_{fan}$        | g(900) |

Fuente: elaboración propia.

Nótese que los pesos del consumo eléctrico de las unidades de AC y del sistema de ventilación representan condiciones específicas donde utilizar energía deja de ser beneficioso para el sistema. Al establecer estos valores para los pesos, el agente podrá utilizar las unidades de AC en su máxima potencia hasta que el PMV alcance  $\pm 0.4$ , luego de este punto, la penalización de utilizar el AC será mayor al beneficio que se obtenga de reducir el PMV, así que el agente deberá de modificar la intensidad del AC para poder maximizar la recompensa. Una situación análoga sucede con los niveles de CO<sub>2</sub> donde el agente podrá utilizar el sistema de ventilación hasta obtener un nivel menor a 900ppm.

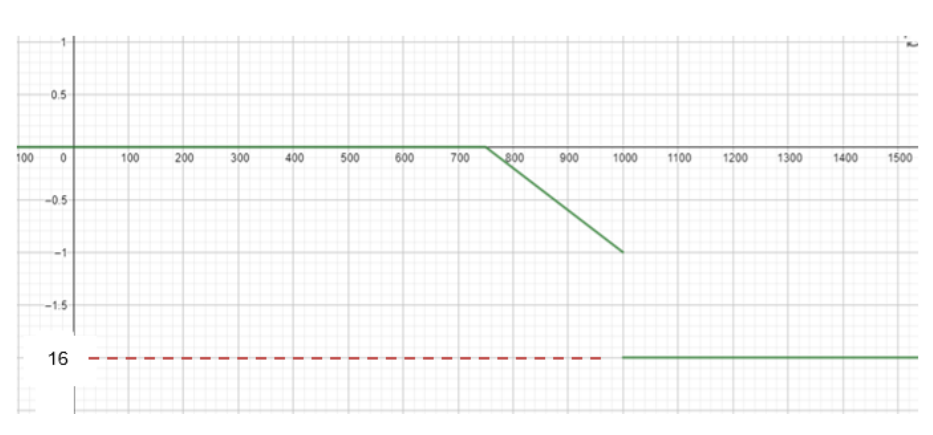

Figura 8. **Penalización del nivel de CO2**

Fuente: elaboración propia, empleando Geogebra.

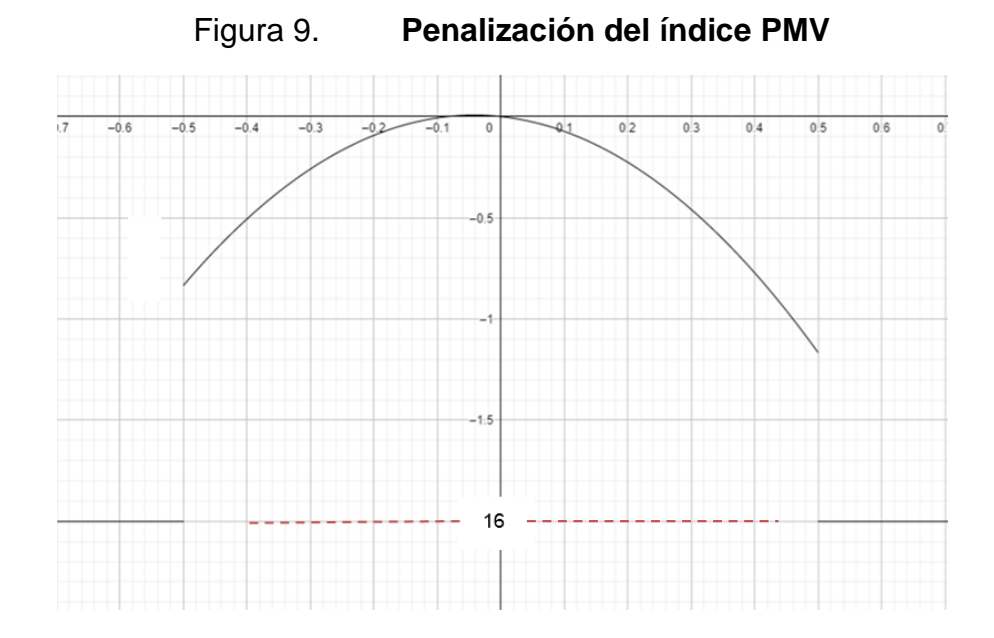

Fuente: elaboración propia, empleando Geogebra.

# **2.3.5. Hiperparámetros utilizados en el Deep Q-Learning**

Los hiperparámetros son los parámetros que deben de ser modificados antes de iniciar el proceso de aprendizaje del algoritmo, estos modifican la eficiencia, efectividad y velocidad del entrenamiento. Diferentes grupos de hiperparámetros otorgan resultados muy diferentes. En la práctica, la búsqueda del grupo correcto de hiperparámetros es un proceso que requiere bastante tiempo, ya que se realiza por medio de prueba y error. Dependiendo del algoritmo que se utilice, se tienen grupos diferentes de hiperparámetros para modificar, y dependiendo de las mejores, se pueden añadir o eliminar algunos de estos.

Figura 10. **Proceso de modificación de los hiperparámetros** 

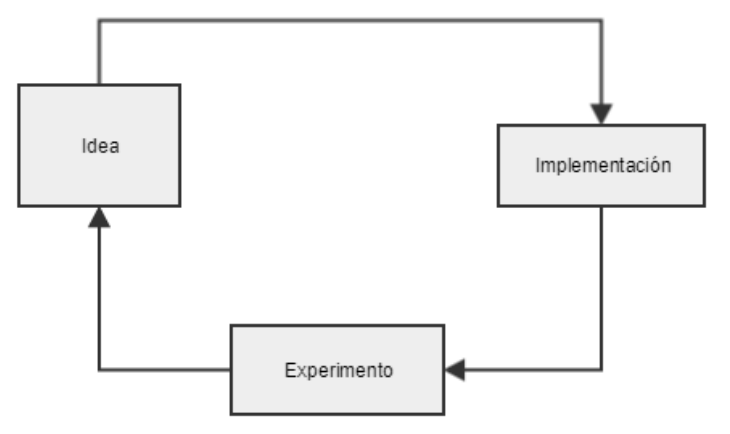

Fuente: elaboración propia, empleando Gliffy.

Los valores finales de los hiperparámetros se detallan en la siguiente tabla.

Tabla II. **Lista de hiperparámetros y sus valores**

| $\Delta t_c$                                                 | 20 minutos |                                       | $128 * 5$ |  |
|--------------------------------------------------------------|------------|---------------------------------------|-----------|--|
|                                                              | 0.95       | $\alpha$                              | 0.0003    |  |
| mini-lote                                                    | 128        | Corte de la función                   | 16        |  |
|                                                              |            | de recompensa                         |           |  |
| $\varepsilon_{min}$                                          | 0.01       | $\varepsilon_{factor}$ de decaimiento | 0.0001    |  |
| Número de neuronas: 100,150,200,250,400,400                  |            |                                       |           |  |
| Función de activación: ReLU                                  |            |                                       |           |  |
| Método de inicialización de los pesos: Inicialización Xavier |            |                                       |           |  |
| Función de optimización: RMSprop                             |            |                                       |           |  |
|                                                              |            |                                       |           |  |

Fuente: elaboración propia.

# **2.3.6. Entrenamiento de la red neuronal**

Debido a que los cambios realizados por el algoritmo toman un largo tiempo en afectar el ambiente, no es viable entrenarlo en un escenario real, debido a la enorme cantidad de tiempo necesario. Para resolver este problema, se incorporó una simulación que acelera el proceso de entrenamiento.

# **2.3.6.1. Simulación**

La simulación (desarrollada por la institución) fue implementada en EnergyPlus, un software capaz de simular múltiples características de los edificios y sus sistemas de ventilación, iluminación, calefacción, refrigeración, etc. La comunicación entre la simulación y el algoritmo inteligente fue realizada por medio del software BCVTB, que ayuda a sincronizar una simulación y scripts en otros lenguajes para formar un sistema integrado.

Se cuenta con dos ambientes simulados. Se utilizaron ambos ambientes para probar la adaptabilidad del algoritmo en diferentes escenarios. Los ambientes simulados y los espacios físicos reales a los que asemejan se detallan en los siguientes diagramas.

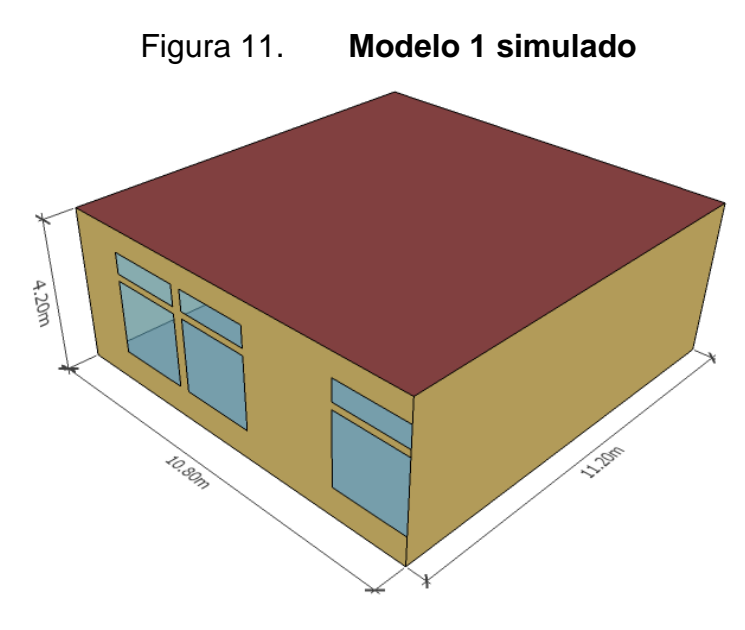

Fuente: elaboración propia, empleando SketchUp.

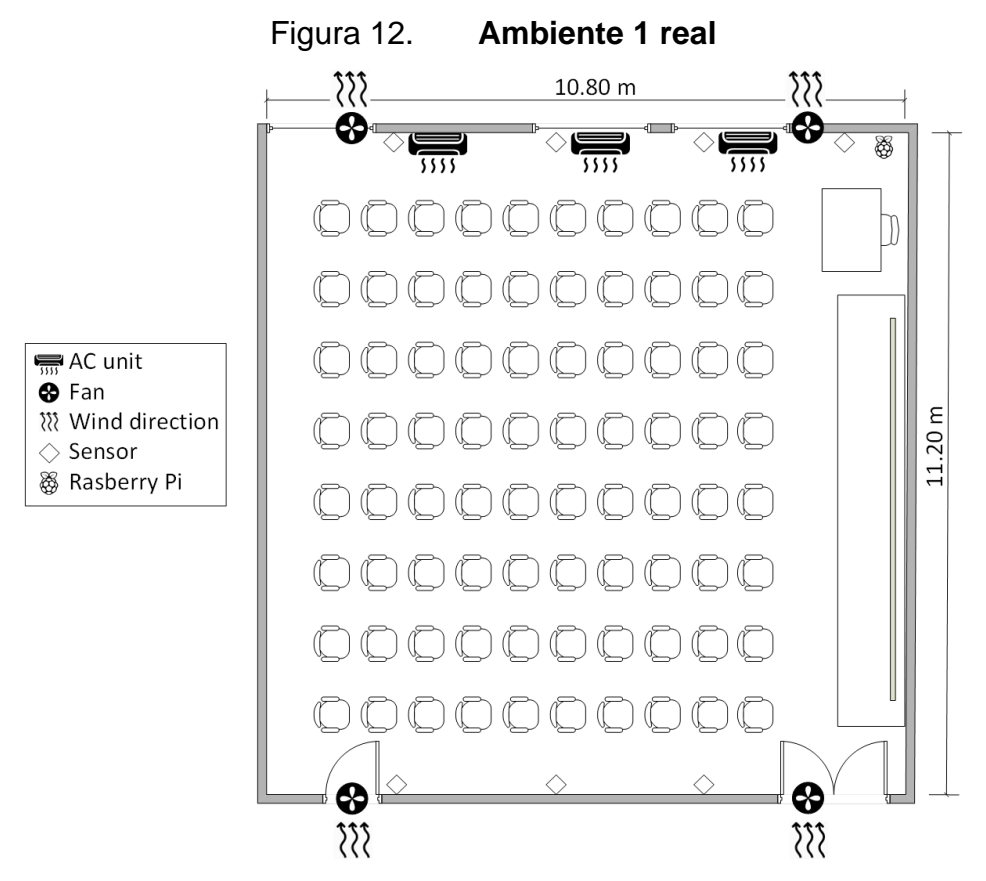

Fuente: elaboración propia, empleando Visio.

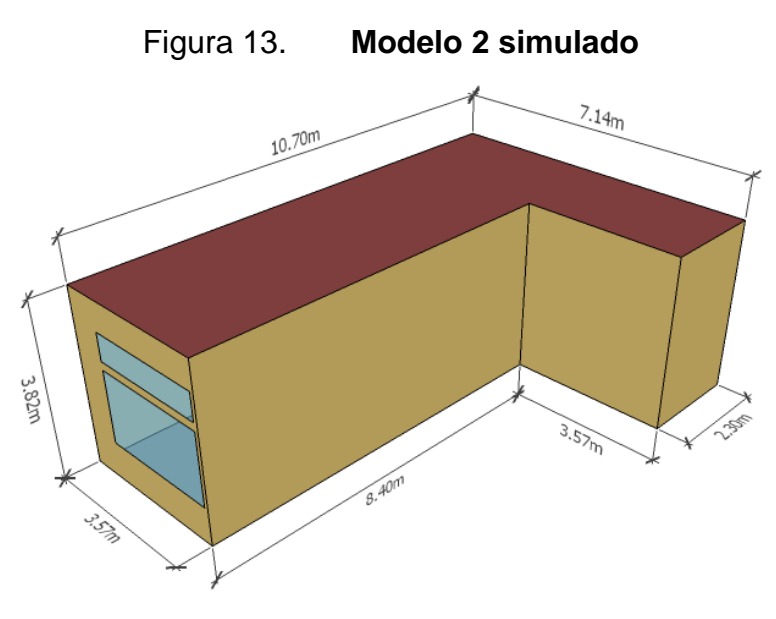

Fuente: elaboración propia, empleando SketchUp.

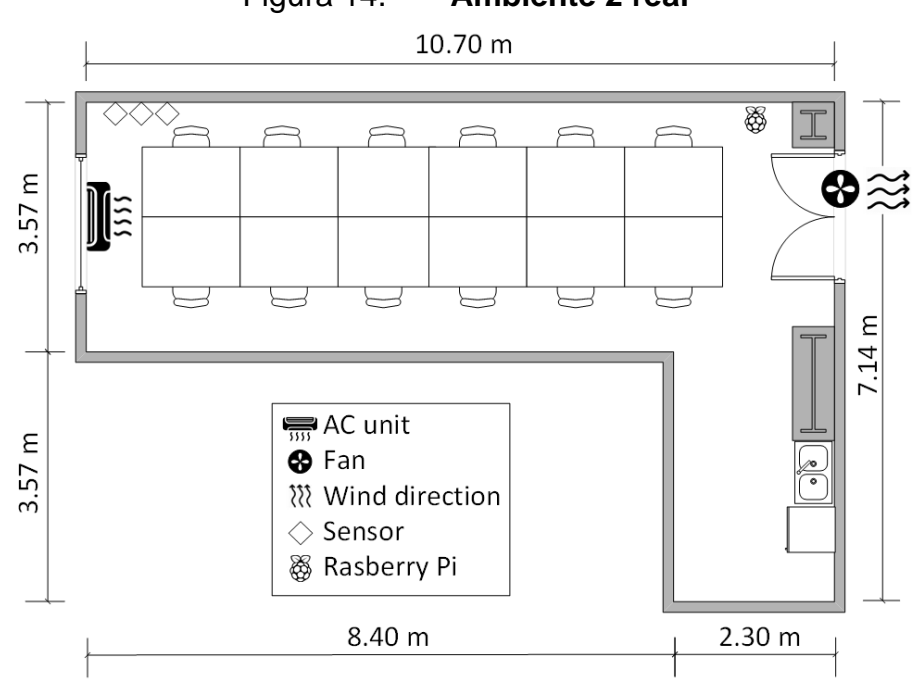

Figura 14. **Ambiente 2 real**

Fuente: elaboración propia, empleando Visio.

La duración de entrenamiento en la simulación está compuesta de diez años de datos. Los meses importantes para el entrenamiento son los más calientes, por ello, se abarcó de mayo a octubre. El total fue de 60 meses para diez años de datos. La gráfica de los valores Q ilustra el aprendizaje del algoritmo en el tiempo, es decir, la penalización que se espera obtener con la acción que se tomará. Inicialmente, estos valores Q tienden a ser muy bajos, debido al gran nivel de exploración y falta de experiencia que se tiene. Sin embargo, el agente aprende a predecir las mejores acciones a tomar en todo momento conforme el tiempo avanza.

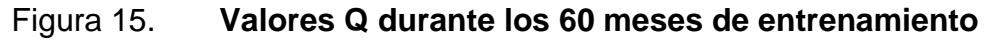

Valor Q vs Periodo de entrenamiento

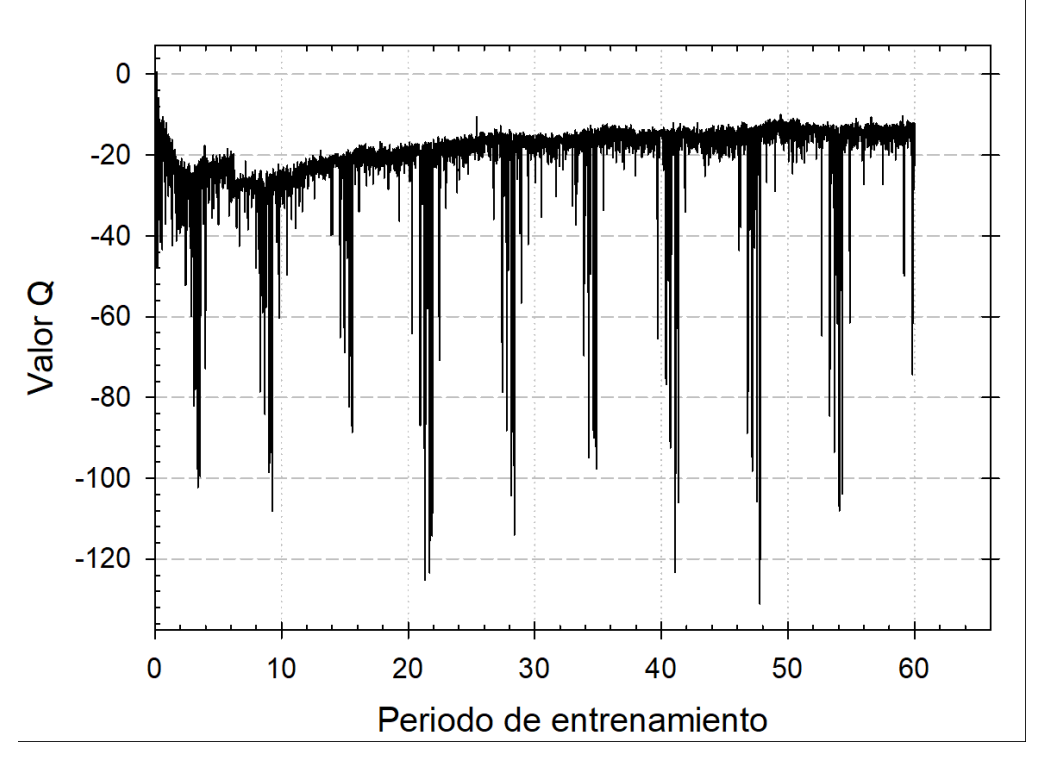

Fuente: elaboración propia, empleando Sigmaplot.

Se puede observar una caída al comienzo y al final de cada período de entrenamiento. Esto se puede explicar utilizando una vista ampliada del octavo año como se muestra en la siguiente figura. Esta caída se debe a que la temperatura del ambiente a principios de mayo y en los últimos días de octubre y noviembre siguen siendo relativamente bajas. En este período, la unidad de AC normalmente está apagada, por lo tanto, la respuesta del agente no puede reflejar una acción adecuada a la situación utilizando únicamente el modo de solo enfriamiento del aire acondicionado.

## Figura 16. **Valores Q durante un periodo de entrenamiento**

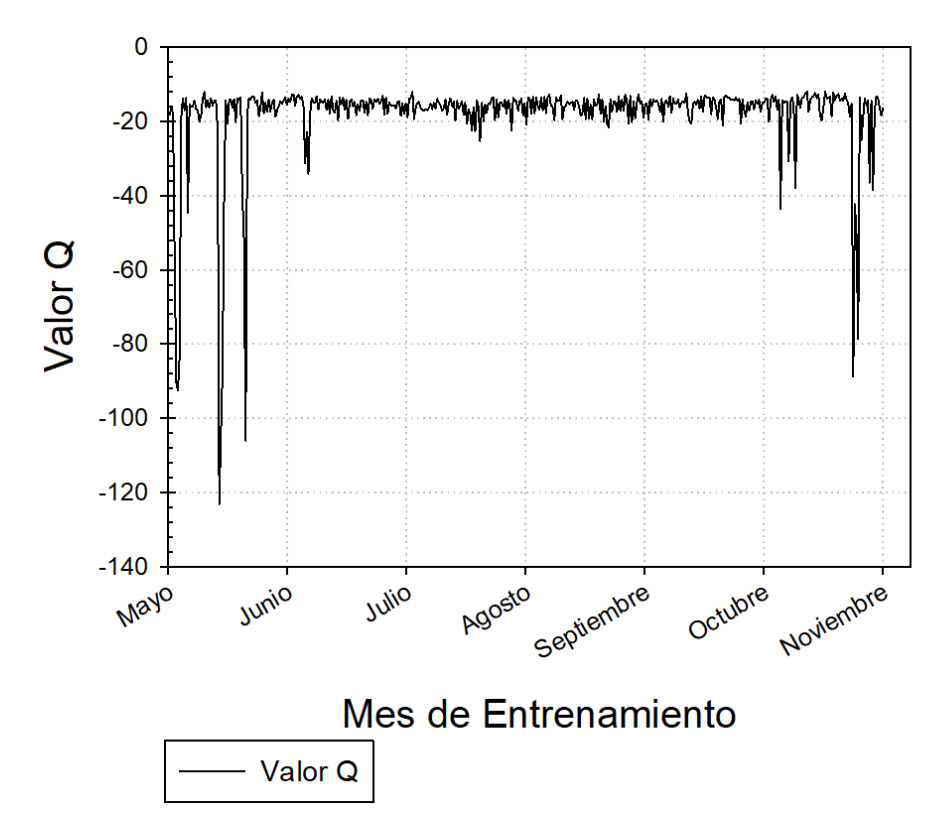

Valor Q durante el 8vo. periodo de entrenamiento.

Fuente: elaboración propia, empleando Sigmaplot.

#### **2.4. Resultados de la simulación utilizando el algoritmo**

La figura 13 muestra los resultados de simulación por un periodo de diez años. Para determinar la calidad del agente inteligente en el ambiente se utilizó el último año. Debido al método de comparación utilizado, el agente que se escogió al final, fue el que tuvo el mejor desempeño en el décimo y último año de entrenamiento (de mayo a octubre). La figura 17 muestra el resultado del índice PMV durante el transcurso del año con la ayuda del agente inteligente y, como se muestra, para ambos ambientes el agente inteligente pudo manipular adecuadamente las unidades de AC para mantener el índice PMV dentro de los rangos aceptados, yendo desde aproximadamente –0.1 a +0.07 en todos los meses simulados. Analizando la calidad del aire interior en términos de los niveles de CO2, los resultados también son satisfactorios, como se muestra en la Fig. 18, los niveles promedio de  $CO<sub>2</sub>$  caen por debajo de 800 ppm en todos los meses. Los promedios de PMV y CO<sub>2</sub> generales para ambas gráficas son los siguientes: para el ambiente número uno, el PMV estaba en –0.02259 con un nivel de CO<sup>2</sup> de 758.27 ppm mientras que el ambiente número dos tenía un PMV de +0.03409 y un nivel de CO<sub>2</sub> de 676.45 ppm. Ambos entornos están bien controlados, en resultado de las más de 13 000 acciones que realizó el agente durante todo el año.

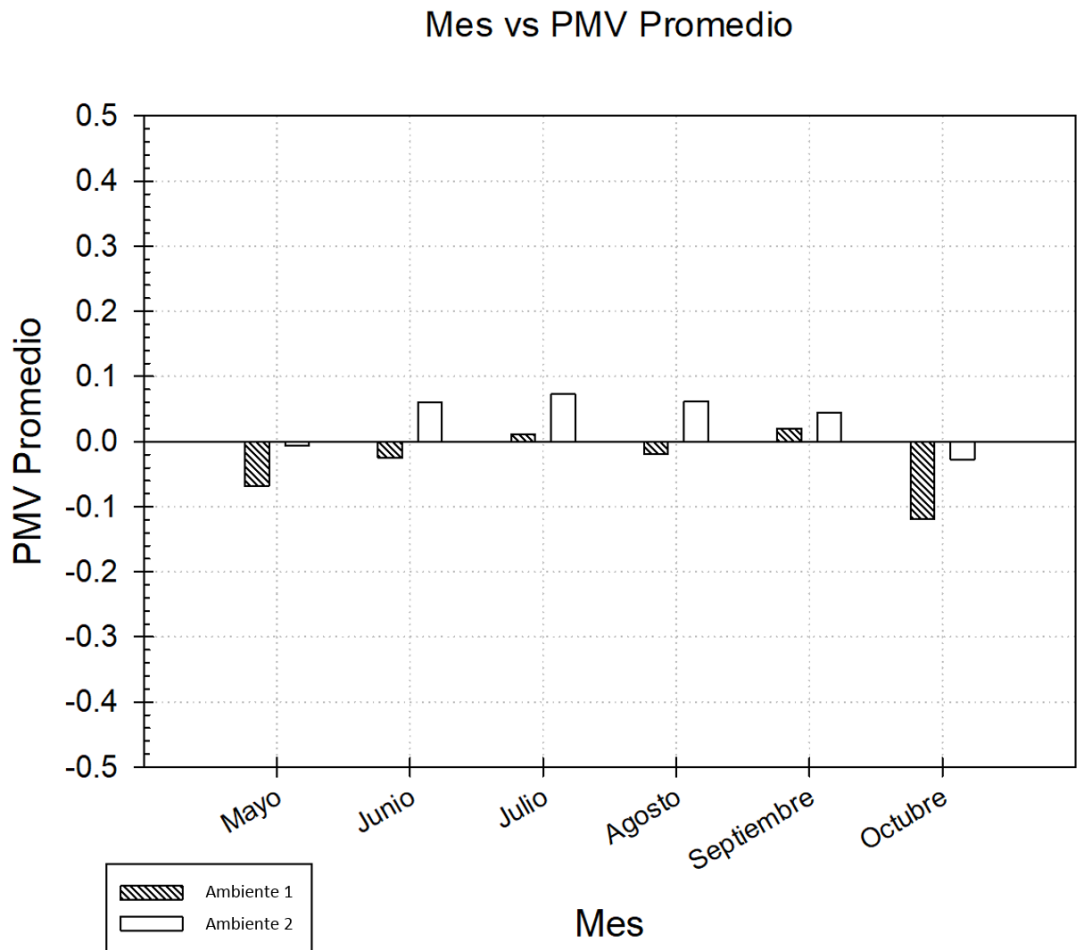

Figura 17. **Índice PMV para ambos ambientes**

Fuente: elaboración propia, empleando Sigmaplot.

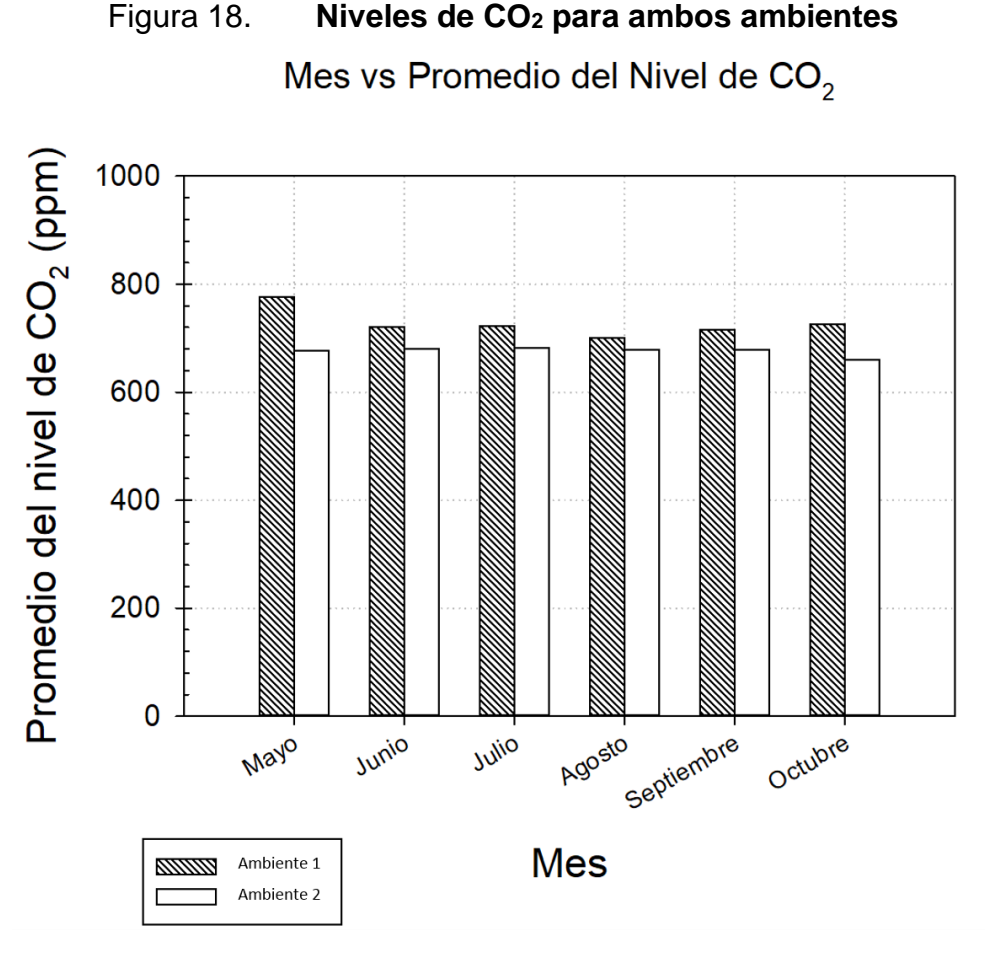

Fuente: elaboración propia, empleando Sigmaplot.

Dentro de los objetivos cruciales del algoritmo se encuentra la optimización del consumo eléctrico. Por eso, para evaluar el desempeño del agente inteligente en este tema, se comparó el sistema con otros sistemas que no utilizan un control inteligente de los actuadores. Se utilizó el ambiente dos para elaborar pruebas con ayuda del agente inteligente y sin ella. Todos los casos que no utilizan inteligencia artificial, utilizan una temperatura fija de 25℃, ya que es la temperatura que otorga el mejor PMV promedio. El primer caso de referencia es la utilización solamente de las unidades de AC, es decir, sin control de los niveles de CO2. Luego, se simularon cuatro ambientes con sistemas de control reactivos del CO<sub>2</sub>, en otros términos, cuando el nivel de

CO<sup>2</sup> superaba cierto límite, los ventiladores se encendían y cuando el nivel llegaba a un nivel aceptable nuevamente, los ventiladores se apagaban. El primer sistema utiliza un límite de 900ppm (SC-900), el segundo un límite de 808ppm (SC-808), el tercero uno de 737ppm (SC-737) y el último uno de 700ppm (SC-700). Finalmente, se agregaron dos diferentes configuraciones del agente inteligente (Agente-1 y Agente-2). Los dos agentes utilizan un diferente peso para la penalización de utilizar los ventiladores, donde el Agente-1 tiene un peso de  $q(900)$  y el Agente-2 uno de  $q(900)$  (ver tabla 3 para los detalles).

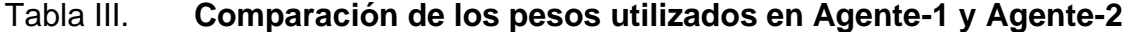

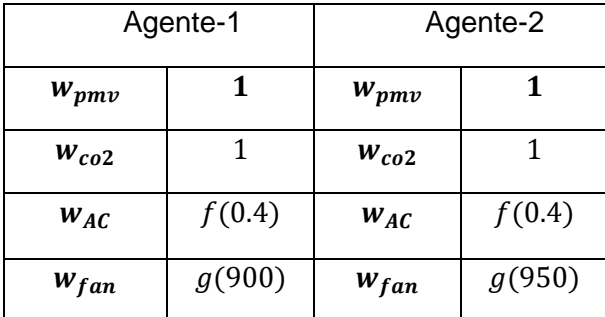

Fuente: elaboración propia

Los resultados de las simulaciones se detallan en la figura 19, donde se ve que la energía utilizada por las unidades de AC está directamente relacionada con el nivel de control de CO<sup>2</sup> presente. Esta relación se explica por medio del método que utiliza el sistema de ventilación para controlar la concentración de CO<sup>2</sup> en el ambiente ya que, al expulsar el aire con altos niveles de concentración y permitir el ingreso de aire externo con niveles bajos de concentración. Se debe tomar en cuenta que el aire que ingresa se encuentra más caliente que el aire interior, por lo cual las unidades de AC necesitan más energía para mantener el ambiente al nivel configurado. En todos los casos, con el control del agente inteligente, ambos, los niveles de  $CO<sub>2</sub>$  y niveles de PMV promedio, estuvieron en mejores condiciones que los casos sin agente. En esta grafica es importante destacar que se logra alcanzar este mejor ambiente

utilizando un menor consumo eléctrico. Se puede observar que el caso base de utilizar solamente el AC es el que consumió la menor cantidad de energía eléctrica, pero este rendimiento está acompañado de un nivel inaceptable de CO2, de 1,150ppm y un nivel de PMV comparativamente malo, de -0.13. Se puede también realizar una comparación directa entre el Agente-1 y SC-737 donde los niveles de CO<sup>2</sup> promedio son muy similares (~750ppm), el índice PMV es mejor en el Agente-1 (-0.03) y el consumo eléctrico total es cerca de 4.5% menor al sistema sin inteligencia artificial. Análogamente, para los casos del Agente-2 y SC\_808, los niveles de CO<sub>2</sub> son los mismos, pero el agente mantiene un PMV mejor y utiliza cerca de 4.6% menos energía. También se puede observar que, en algunos casos, como el del Agente-2 y SC\_900, el PMV es mejor, los niveles de CO<sub>2</sub> son menores y el consumo eléctrico total es menor. En resumen, para el presente estudio, se puede concluir que el algoritmo utilizado muestra un mejor rendimiento que el método convencional de manejar los niveles de CO<sub>2</sub> e índices PMV. El agente es capaz de balancear las necesidades del confort térmico, calidad del aire interno (CO<sub>2</sub>) y consumo de energía eléctrica.

# Figura 19. **Consumo de energía total para diferentes métodos de control**

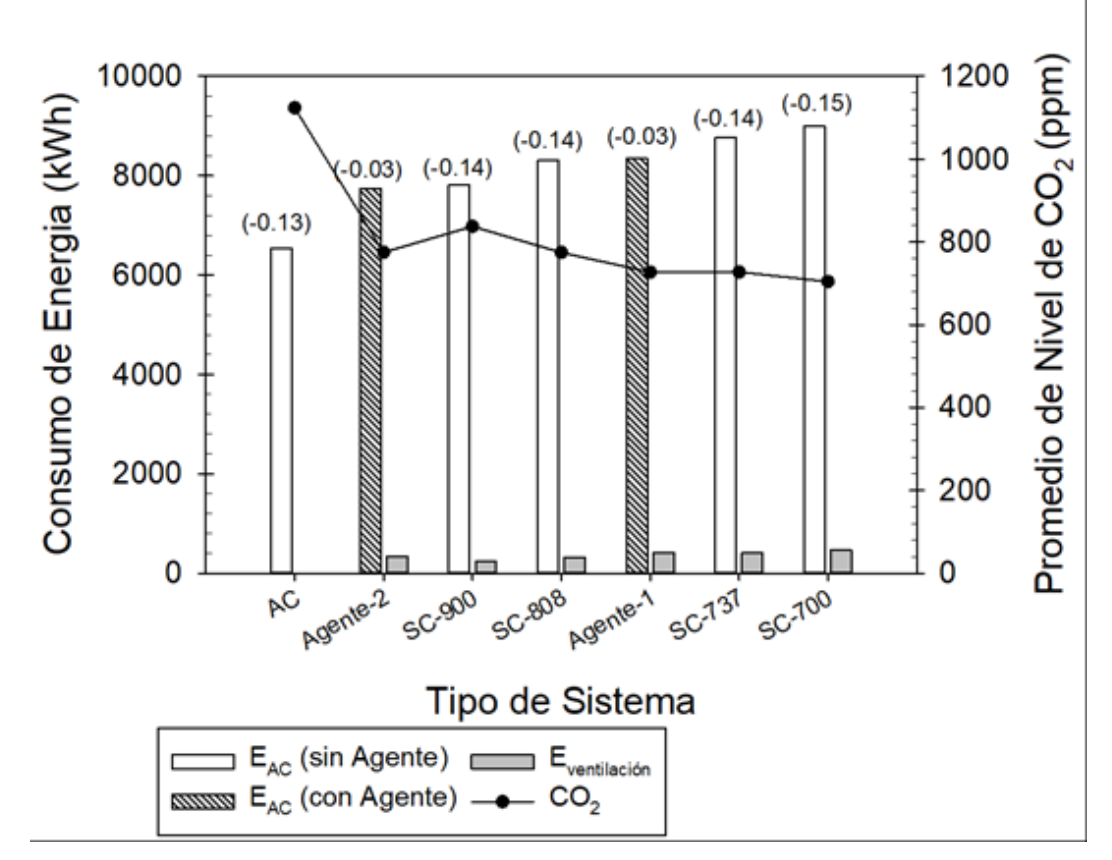

Consumo de Energía / Promedio de CO<sub>2</sub> vs Tipo de Sistema

Fuente: elaboración propia, empleando Sigmaplot.

# **2.4.1. Discusión**

Esta investigación propone e implementa un algoritmo de aprendizaje por refuerzo para controlar y equilibrar el índice PMV, los niveles de CO<sub>2</sub>, los consumos de energía de unidades de AC y ventiladores. El algoritmo propuesto se entrena por primera vez con experiencias pasadas de un conjunto de 10 años en un entorno tropical en el modo de solo enfriamiento. Las simulaciones se realizan en dos entornos, uno con aproximadamente de 2 a 10 ocupantes, mientras que el otro es un aula con hasta aproximadamente 70 ocupantes. El

agente propuesto se verifica primero con el décimo conjunto de datos de entrenamiento, seguido por la comparación entre este y métodos tradicionales de control. Se encontró que el agente de inteligencia artificial propuesto puede controlar y equilibrar las necesidades de confort térmico, la calidad del aire interior (en términos de  $CO<sub>2</sub>$ ) y los consumos de energía del aire acondicionado y los ventiladores. Para ambos entornos, el agente de AI puede manipular bien el ambiente interior dentro de los valores PMV aceptados que van desde aproximadamente –0.1 a +0.07 para todo el tiempo de operación. Para la calidad del aire interior en términos de nivel de CO2, los resultados también son satisfactorios donde los niveles promedio de  $CO<sub>2</sub>$  con el agente caen por debajo de 800 ppm. Además, los consumos de energía para el agente propuesto son aproximadamente 4 a 5% más bajos que aquellos sin agente, y realiza esto, ofreciendo un PMV superior y un 10% más bajo de concentraciones de CO2.

## **2.5. Beneficios del proyecto**

El beneficio principal y más importante que el proyecto aportaría a un salón de clases es el control automatizado de los niveles de CO<sub>2</sub>. En algunos salones de clases de la Facultad de Ingeniería algunos se excede la cantidad de alumnos que contempla el diseño original del salón. Sin embargo, no se toman medidas para manejar la calidad del aire y esto ocasiona un ambiente que no fomenta el aprendizaje, muchas veces, sin que los alumnos o el catedrático estén conscientes de esto. En un ambiente cerrado, como el de muchos salones de clase, y con una cantidad de alumnos como la mostrada en la figura 20, los niveles de CO<sup>2</sup> pueden fácilmente sobrepasar los 1 500ppm o 2000ppm si no se controlan. Estas condiciones generan una sensación de sueño involuntario y merma la calidad de aprendizaje.
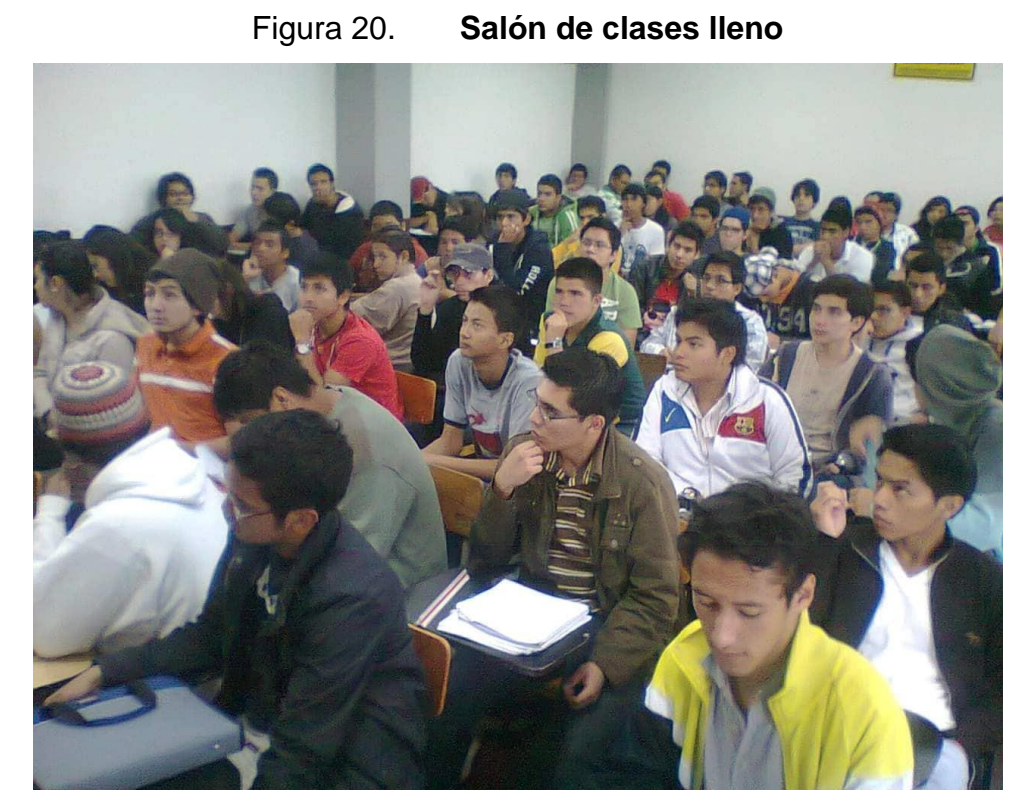

Fuente: Elaboración propia.

Adicionalmente, la gran concentración de alumnos puede generar olor desagradable, dada la pobre calidad del aire. Esto se soluciona con el control que ejerce el sistema de ventilación propuesto que utiliza ventiladores para forzar el ingreso de aire menos contaminado.

Luego, se encuentra el control automático del índice PMV. Este beneficio se considera menos importante que el anterior, ya que, en Guatemala, las temperaturas no suelen alcanzar niveles insoportables dentro de los salones de clase y no presentan daños a la salud si se comparan con los niveles poco saludables de CO2. No obstante, la presencia del control del índice PMV, si ayudaría a mantener a los estudiantes y catedrático en un estado térmico ideal, fomentando aún más el aprendizaje y la enseñanza.

Finalmente, la implementación de un sistema de esta naturaleza en un salón de clases de la Facultad de Ingeniería de la Universidad de San Carlos de Guatemala crearía un antecedente de un control del ambiente en los salones de clase. En la actualidad, este aspecto no se ha considerado. Incentivar proyectos como estos propiciará que se fomente el ambiente ideal en todo sentido para obtener una mejor calidad de enseñanza, últimamente creando mejores profesionales egresados de la institución.

#### **2.6. Implementación en un ambiente real**

Los elementos necesarios para llevar a cabo la implementación del algoritmo en la vida real son las unidades de AC, los componentes del sistema de ventilación, es decir, los ventiladores, los sensores de humedad, CO<sub>2</sub> y temperatura, el sensor de la temperatura radiante y una unidad Raspberry Pi. Los detalles de cada equipo en la simulación son detallados en las siguientes tablas y los componentes del ambiente real deberían de ser similares.

| Capacidad de<br>enfriamiento                   | 7,3 kW                | $(2,92 - 8,03$ kW) |
|------------------------------------------------|-----------------------|--------------------|
| Capacidad de<br>calefacción                    | 7,3 kW                | $(2,92 - 8,03$ kW) |
| Coeficiente de<br>rendimiento (COP)            | Enfriamiento:<br>3,81 | Enfriamiento: 3,81 |
| Refrigerante                                   | <b>R410A</b>          | 1,88 kg            |
| Tamaño de la unidad: 1070 mm * 180 mm * 330 mm |                       |                    |

Tabla IV. **Configuración de una unidad de AC**

Fuente: Elaboración propia.

# Tabla V. **Configuración de un ventilador**

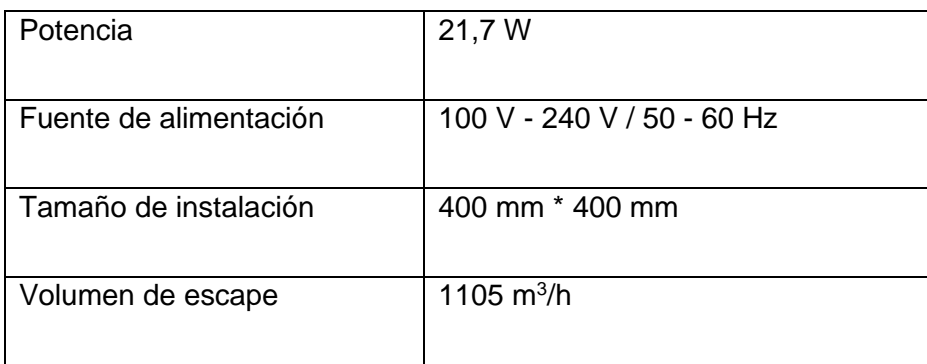

Fuente: Elaboración propia.

### Tabla VI. **Sensor de temperatura, CO<sup>2</sup> y humedad**

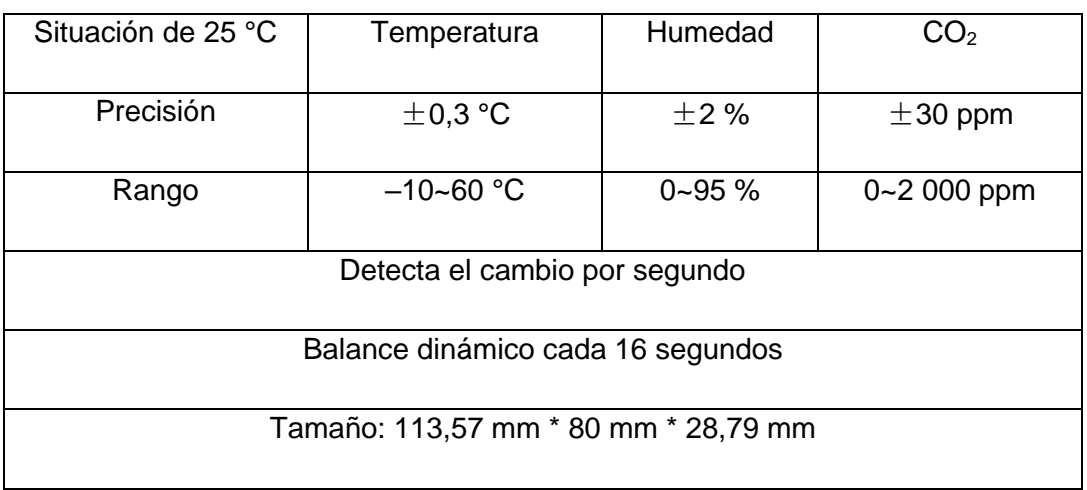

Fuente: Elaboración propia.

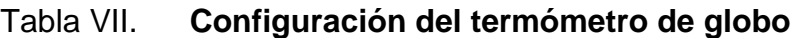

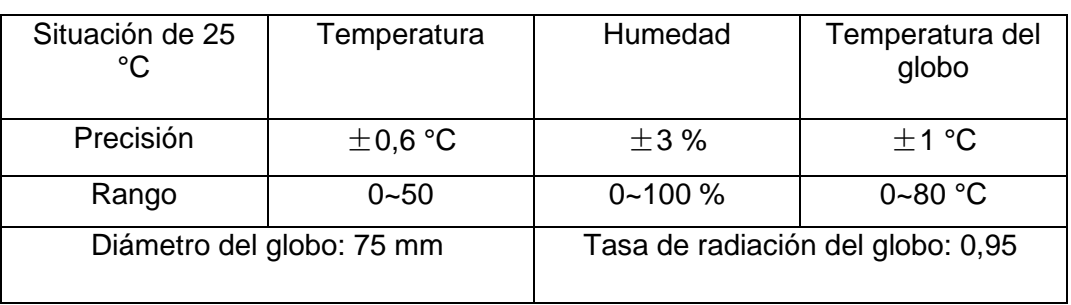

Fuente: Elaboración propia.

El algoritmo de inteligencia artificial funcionaría dentro del dispositivo Raspberry Pi, que tendría conexión a los actuadores del sistema (unidades de AC y ventiladores), y a los múltiples sensores del ambiente. Con estas conexiones, se puede formar el sistema sugerido mostrado en la figura 21.

Figura 21. **Diagrama de red sugerido para la implementación en la vida real**

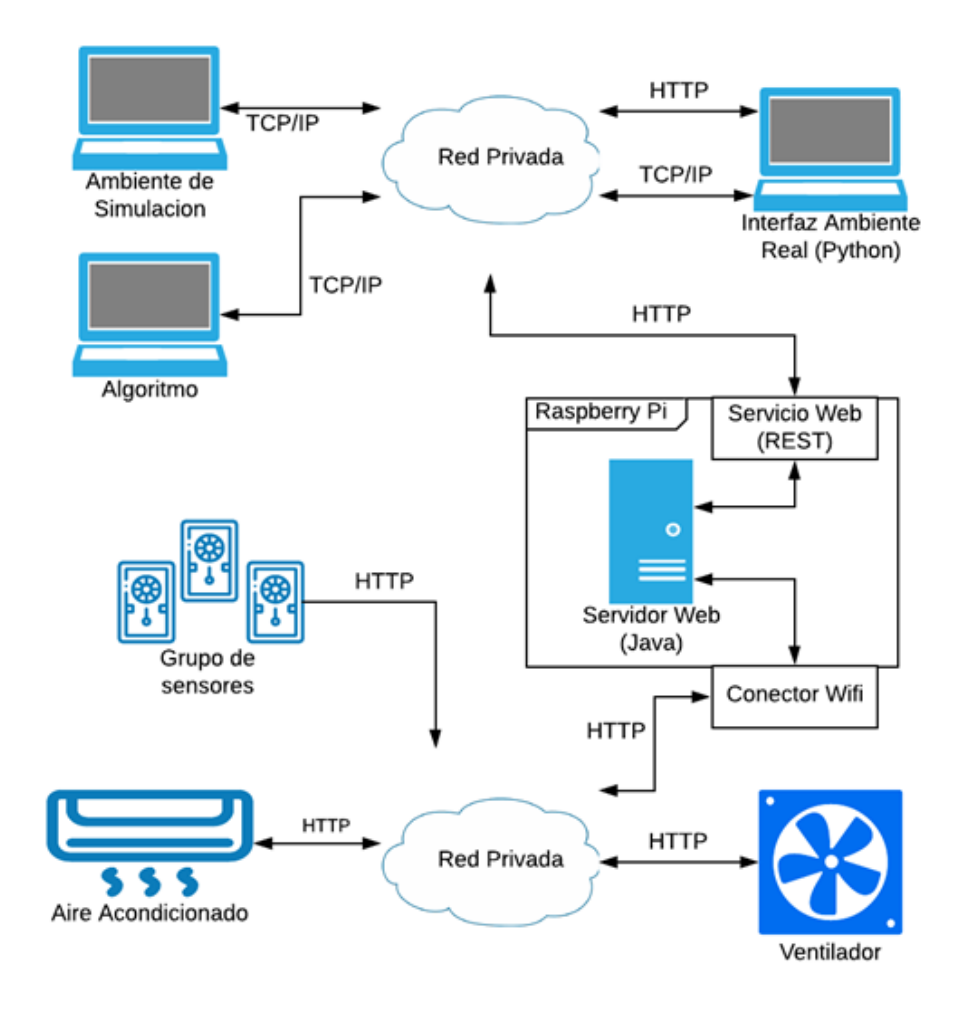

Fuente: elaboración propia, empleando Visio.

En el diagrama anterior, se observa la conexión entre el algoritmo de inteligencia artificial y los actuadores y sensores físicos. Esta conexión se realiza mediante la interfaz del ambiente real (también realizada en Python), que contiene los métodos y funciones necesarias para controlar los ventiladores, unidades de AC y obtener información de los sensores.

# **CONCLUSIONES**

- 1. El algoritmo implementado logra manejar eficientemente unidades de AC y sistemas de ventilación previamente instalados, no solo consigue un ambiente controlado y cómodo para los ocupantes del mismo, sino utiliza menos energía que un sistema de control más tradicional.
- 2. El algoritmo implementado utiliza de 4% a 5% menos energía que un sistema tradicional, obteniendo mejores índices PMV, con un promedio en un rango de +0,02 a +0,03 y mejores niveles promedio de concentración de CO2, siempre por debajo de los 800 ppm.
- 3. A pesar del costo que pueda representar la implementación del proyecto en un aula de la Facultad de Ingeniería de la Universidad de San Carlos de Guatemala, el control del ambiente mejoraría las condiciones de aprendizaje y enseñanza.

# **RECOMENDACIONES**

- 1. Realizar soluciones que solucionen problemas de nuestra sociedad tomando en cuenta el consumo eléctrico que estas pueden representar.
- 2. Tomar en cuenta las condiciones del ambiente donde los alumnos se desarrollan académicamente.
- 3. Si el control de la temperatura resulta ser muy costoso, el control inteligente de los niveles de CO<sub>2</sub> puede ser muy beneficioso aun por sí solo y representa un menor costo.

# **BIBLIOGRAFÍA**

- 1. ASHRAE. *Standard 55-2010 Thermal environmental conditions for human occupancy.* [en línea]. <http://arco-hvac.ir/wpcontent/uploads/2015/11/ASHRAE-55-2010.pdf>. [Consulta: julio de 2018].
- 2. ASHRAE. *Standard 62.1-2010, Ventilation for acceptable indoor air quality.* [en línea]. <https://www.ashrae.org/technicalresources/bookstore/standards-62-1-62-2>. [Consulta: julio de 2018].
- 3. D. o. Education. *Building Bulletin 101 Guidelines on ventilation, thermal comfort and indoor air quality in schools.* [en línea]. <https://www.gov.uk/government/publications/building-bulletin-101 ventilation-for-school-buildings>. [Consultado: noviembre de 2018].
- 4. GALINDO, Marco. *Energy optimization associated with thermal comfort and indoor air control via a deep reinforcement learning algorithm*. [en línea]. <https://www.sciencedirect.com/science/ article/pii/S0360132319302008>. [Consulta: enero de 2019].
- 5. MNIH, Volodymyr. *Playing Atari with deep reinforcement learning.* [en línea]. <https://arxiv.org/abs/1312.5602>. [Consulta: septiembre de 2018].
- 6. MYHRVOLD A N. *Indoor environment in schools–pupils health and performance in regard to CO2 concentrations*. [en línea]. <https://www.aivc.org/resource/indoor-environment-schools-pupilshealth-and-performance-regard-co2-concentrations>. [Consulta: agosto de 2018].
- 7. NG, Andrew. *Machine Learning.* [en línea]. <https://www.coursera.org/learn/machine-learning>. [Consulta: agosto de 2018].
- 8. NG, Andrew. *Neural Networks and Deep Learning, Deep Learning Specialization.* [en línea]. <https://www.coursera.org/learn/neuralnetworks-deep-learning>. [Consulta: 15 de agosto de 2018].
- 9. O. S. a. H. A. (OSHA). *NIOSH 1988 OSHA PEL Project Documentation National Institute for Occupational Safety and Health (NIOSH)*. [en línea]. <https://www.cdc.gov/niosh/pel88/124-38.html>. [Consulta: noviembre 2018].
- 10. SATISH, Usha. *Is CO2 an indoor pollutant? Direct effects of low-tomoderate CO2 concentrations on human decision-making performance.* [en línea]. <https://www.ncbi.nlm.nih.gov/ pmc/articles/PMC3548274/>. [Consultado: noviembre de 2018].
- 11. SIMONINI, Thomas. *A free course in Deep Reinforcement Learning from beginner to expert*. [en línea]. <https://simoninithomas.github.io/Deep\_reinforcement\_learning\_C ourse/>. [Consulta: agosto de 2018].
- 12. VAN HASSELT, Hado. *Deep reinforcement learning with double Q-*Learning. [en línea]. <https://arxiv.org/abs/1509.06461>. [Consultado: octubre de 2018].
- 13. WEI, Tianshu. *Deep Reinforcement Learning for Building HVAC Control*. [en línea]. <https://www.researchgate.net/publication/ 317572268\_Deep\_Reinforcement\_Learning\_for\_Building\_HVAC\_ Control>. [Consulta: octubre de 2018].

# **APÉNDICES**

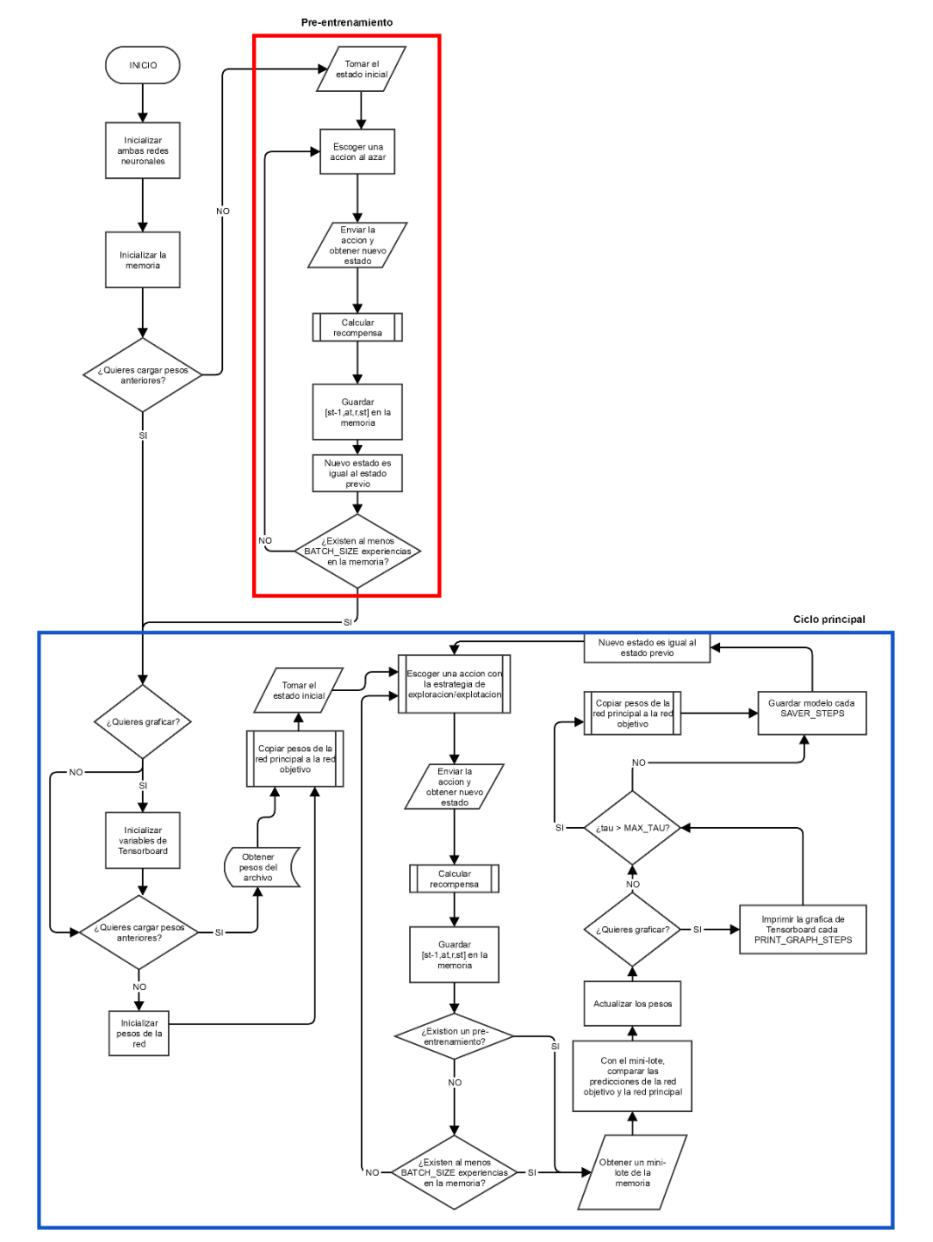

Apéndice 1. **Diagrama de flujo del algoritmo Deep Q-Learning**

Fuente: elaboración propia, empleando Gliffy.